**УТВЕРЖДАЮ** 

Зам. директора Федерального бюджетного учреждения науки «Центральный научноисследовательский институт эпидемиологии» Федеральной службы по надзору в сфере защиты прав потребителей и благополучия человека

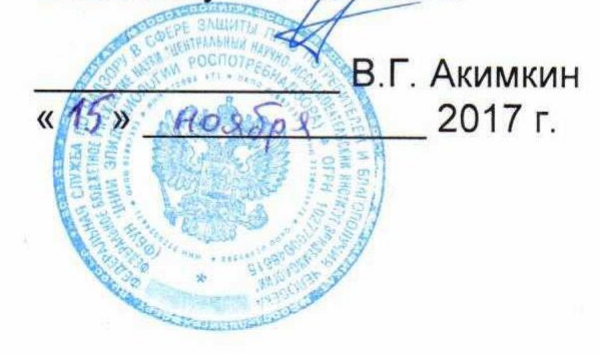

# **ИНСТРУКЦИЯ**

по применению набора реагентов

для диагностики in vitro

# **АмплиСенс®** *HBV-***Resist-Seq**

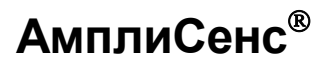

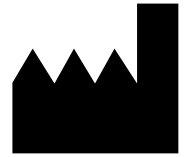

ФБУН ЦНИИ Эпидемиологии Роспотребнадзора, Российская Федерация, 111123, город Москва, улица Новогиреевская, дом 3А

l IVD

#### **ОГЛАВЛЕНИЕ**

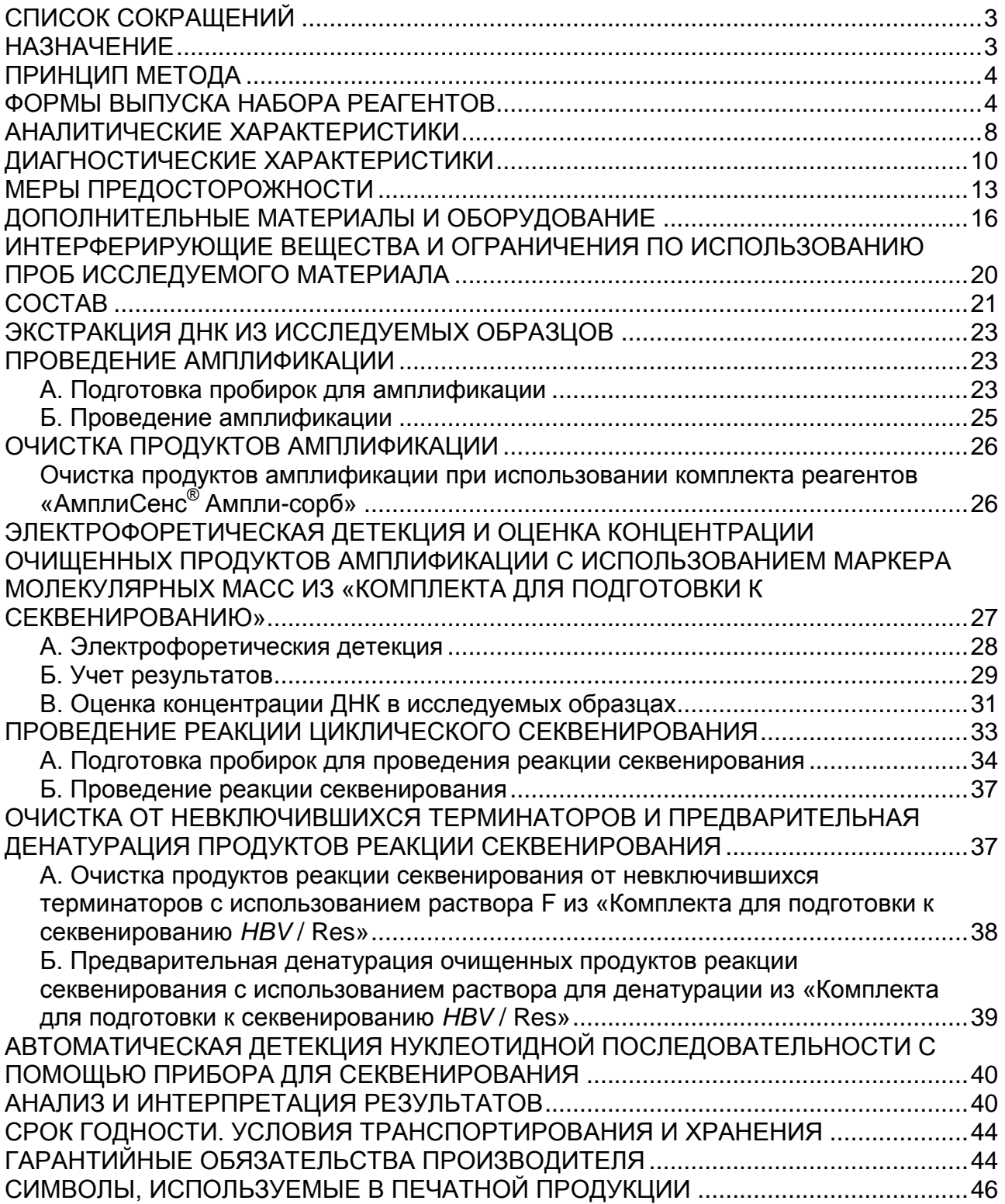

# <span id="page-2-0"></span>**СПИСОК СОКРАЩЕНИЙ**

В настоящей инструкции применяются следующие сокращения и обозначения:

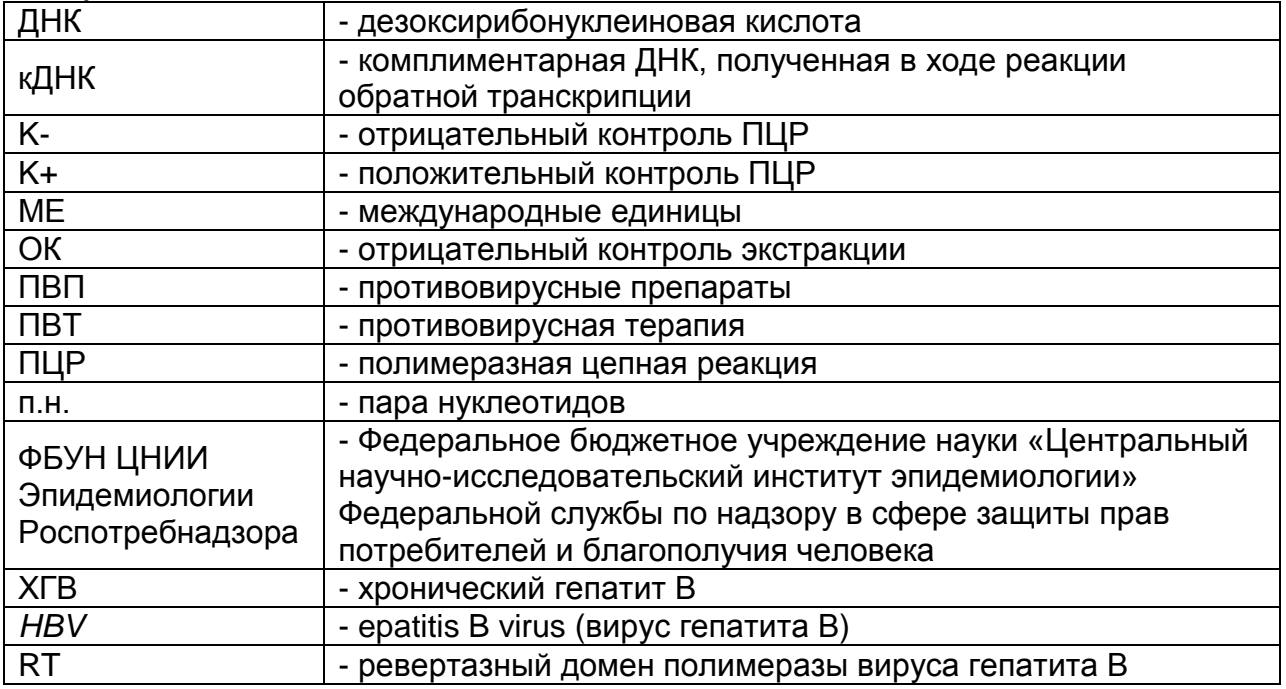

### <span id="page-2-1"></span>**НАЗНАЧЕНИЕ**

Набор реагентов для диагностики in vitro **АмплиСенс®** *HBV***-Resist-Seq**, далее – набор реагентов, предназначен для выявления мутаций устойчивости ревертазном (RT) домене Р-гена вируса гепатита В (*HBV*) к противовирусным препаратам из группы аналогов нуклеозидов/нуклеотидов в биологическом материале методом полимеразной цепной реакции (ПЦР) с последующим секвенированием продуктов амплификации.

Набор реагентов предназначен для работы с ранее экстрагированной из плазмы крови ДНК *HBV,* имеющей концентрацию не менее 150 МЕ/мл.

Один набор рассчитан на тестирование 50 биологических образцов. Минимальное рекомендованное количество биологических образцов в каждой постановке – 5.

**ВНИМАНИЕ!** Набор реагентов **АмплиСенс®** *HBV***-Resist-Seq**  предназначен для проведения исследования с использованием прибора для определения нуклеотидной последовательности методом прямого секвенирования (секвенатора).

Исследование с использованием данного набора реагентов рекомендуется для больных хроническим гепатитом В (ХГВ) **в определенных случаях** перед началом противовирусной терапии (ПВТ) препаратами из группы аналогов нуклеозидов/нуклеотидов и во время приема данных противовирусных препаратов (см. табл. 1).

Таблица 1

### **Показания к проведению исследования на наличие мутаций устойчивости** *HBV* **к противовирусным препаратам<sup>1</sup>**

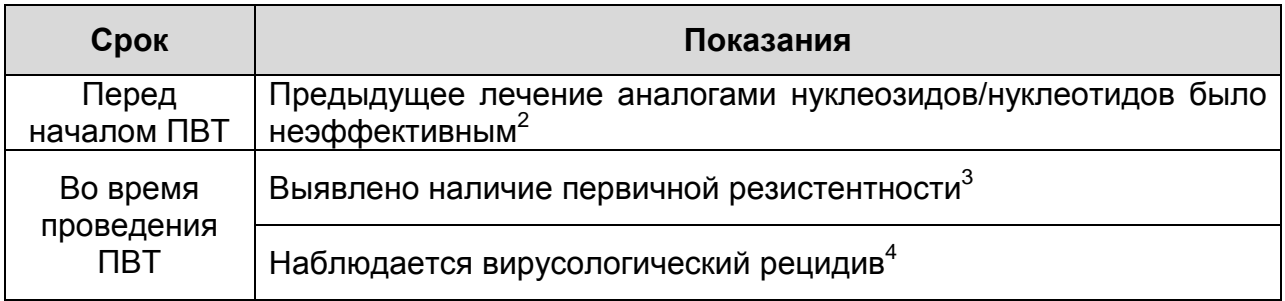

Информация о наличии мутаций лекарственной устойчивости в геноме *HBV* необходима для выбора оптимальной тактики лечения и своевременной коррекции схемы лечения при ХГВ.

**ВНИМАНИЕ!** В соответствии с федеральным законом от 21.11.2011 № 323-ФЗ «Об основах охраны здоровья граждан в Российской Федерации» ПЦР-исследование является одним из методов всестороннего обследования пациента, на основании которых лечащий врач устанавливает диагноз и выбирает мероприятия по лечению пациента.

# <span id="page-3-0"></span>**ПРИНЦИП МЕТОДА**

<u>.</u>

<span id="page-3-1"></span>Определение мутаций устойчивости вируса гепатита В (*HBV*) к противовирусным препаратам с помощью набора реагентов **АмплиСенс®** *HBV***-Resist-Seq** включает в себя следующие стадии:

<sup>&</sup>lt;sup>1</sup> EASL Clinical Practice Guidelines: Management of chronic hepatitis B virus infection. J. Hepatol 2012; 57: 167–185. Pawlotsky J.M. et al., Gastroenterology, 2008, 134:405-415

<sup>2</sup> Pawlotsky J.M. et al., Gastroenterology, 2008, 134:405-415

<sup>3</sup> Снижение концентрации ДНК *HBV* менее чем на 1 lg от начального уровня на 12-ой неделе ПВТ (EASL Clinical Practice Guidelines: Management of chronic hepatitis B virus infection. J. Hepatol 2012; 57: 167–185).

<sup>4</sup> Подтвержденное возрастание концентрации ДНК *HBV* более чем на 1 lg от минимального уровня, достигнутого в процессе ПВТ (EASL Clinical Practice Guidelines: Management of chronic hepatitis B virus infection. J. Hepatol 2012; 57: 167–185).

- 1. Амплификация фрагмента ревертазного (RT) домена Р-гена *HBV* размером 970 п.н с помощью **«ПЦР-комплекта»**. Для амплификации используется ранее экстрагированная ДНК *HBV.* Если для тестирования с помощью набора реагентов АмплиСенс *HBV*-Resist-Seq не хватает объема ранее экстрагированной ДНК, необходимо провести повторную экстракцию ДНК из плазмы крови.
- 2. Подготовка и проведение секвенирования, включает следующие стадии:
	- а) проведение очистки продуктов амплификации от невключившихся нуклеотидов и праймеров с помощью комплекта реагентов **«АмплиСенс® Ампли-сорб».**
	- б) электрофоретическая детекция очищенных продуктов амплификации в агарозном геле с помощью комплекта реагентов **«ЭФ».**
	- в) оценка концентрации очищенных продуктов амплификации.

Допускается применение разных способов оценки концентрации очищенных продуктов амплификации, например:

- спектрофотометрически при использовании классического спектрофотометра, оснащенного специализированными кюветами для работы в УФдиапазоне, или его современных модификаций;
- электрофоретически концентрация ПЦР-продукта в каждой пробе оценивается визуально при проведении электрофоретической детекции путем сравнения интенсивности полосы анализируемого ПЦР-продукта с интенсивностью полос определенных фрагментов маркера молекулярных масс, имеющих известную концентрацию. Маркер молекулярных масс**,** предназначенный для визуальной оценки количества очищенных продуктов амплификации, входит в **«Комплект для подготовки к секвенированию** *HBV* **/ Res»** из набора реагентов **АмплиСенс®** *HBV***-Resist-Seq**.

г) проведение реакции циклического секвенирования.

**Форма 1: REF** TM-V5-F-1; **REF** S-2221-5; **Форма 2: REF** M-V5-F-2; **REF** S-2222-5 / **VER** : 15.11.17 / стр. 5 из 46 Необходимо использовать праймеры для секвенирования ревертазного (RT) домена Р-гена *HBV* из **«Комплекта для подготовки к секвенированию** *HBV* **/ Res»**, входящего в

набор реагентов **АмплиСенс®** *HBV***-Resist-Seq**, и комплект реагентов для секвенирования с флуоресцентно-меченными терминаторами. **«Комплект для секвенирования»**, содержащий флуоресцентно-меченные терминаторы и предназначенный для проведения реакции секвенирования, входит в состав **формы комплектации 1** набора реагентов **АмплиСенс®** *HBV***-Resist-Seq**.

- д) очистка продуктов реакции секвенирования от невключившихся терминаторов с помощью **Раствора F**, входящего в **«Комплект для подготовки к секвенированию** *HBV* **/ Res»**.
- е) проведение предварительной денатурации очищенных продуктов реакции секвенирования перед их загрузкой в прибор для секвенирования (секвенатор) с помощью р**аствора для денатурации,** входящего в **«Комплект для подготовки к секвенированию** *HBV* **/ Res»**.
- ж) автоматическая детекция нуклеотидной последовательности с помощью секвенатора (например, с помощью прибора фирмы Applied Biosystems, США);
- 3. Анализ и интерпретация результатов:
	- а) сборка секвенированных нуклеотидных последовательностей в консенсус-последовательность и анализ собранной консенсус-последовательности с помощью специального программного обеспечения, позволяющего выявить мутации устойчивости вируса гепатита В к противовирусным препаратам;
	- б) клиническая интерпретация полученных результатов с помощью специального программного обеспечения.

**Комплект программного обеспечения «ДЕОНА»,**  предназначенный для выявления мутаций устойчивости в ревертазном (RT) домене Р-гена вируса гепатита В (*HBV*) к противовирусным препаратам и клинической интерпретации результатов, входит в набор реагентов АмплиСенс® *HBV*-Resist-Seq.

# **ФОРМЫ ВЫПУСКА НАБОРА РЕАГЕНТОВ**

**Набор реагентов выпускается в 2 формах комплектации: Форма 1** включает комплекты реагентов «ПЦР-комплект» вариант 100, «АмплиСенс**®** Ампли-сорб» вариант 50, «ЭФ» вариант 200, «Комплект для подготовки к секвенированию *HBV* / Res», «Комплект для секвенирования» (2 шт.), комплект программного обеспечения «ДЕОНА».

**Форма 2** включает комплекты реагентов «ПЦР-комплект» вариант 100, «АмплиСенс**®** Ампли-сорб» вариант 50, «ЭФ» вариант 200, «Комплект для подготовки к секвенированию *HBV* / Res», комплект программного обеспечения «ДЕОНА».

**ВНИМАНИЕ!** Набор реагентов предназначен для работы с ранее экстрагированной ДНК *HBV*. Если для проведения тестирования с помощью набора реагентов АмплиСенс® *HBV*-Resist-Seq не хватает объема ранее экстрагированной ДНК, то необходимо провести повторную экстракцию ДНК. Для получения ДНК рекомендуется использовать комплект реагентов для экстракции РНК/ДНК «РИБО-преп» (РУ № ФСР 2008/03147).

**Форма комплектации 1** предназначена для проведения амплификации ДНК, очистки продуктов амплификации, электрофоретической детекции и оценки концентрации очищенных продуктов амплификации в агарозном геле, постановки реакции секвенирования, очистки продуктов реакции секвенирования и предварительной денатурации продуктов реакции секвенирования.

**Форма комплектации 2** предназначена для проведения амплификации ДНК, очистки продуктов амплификации, электрофоретической детекции и оценки концентрации очищенных продуктов амплификации в агарозном геле, очистки продуктов реакции секвенирования, предварительной денатурации продуктов реакции секвенирования, а также содержит праймеры для секвенирования ревертазного (RT) домена Р-гена *HBV*. Для проведения реакции секвенирования необходимо дополнительно использовать комплект реагентов для секвенирования с флуоресцентно-меченными терминаторами, рекомендованный производителем используемого секвенатора.

**ВНИМАНИЕ!** ФБУН ЦНИИ Эпидемиологии Роспотребнадзора не дает рекомендаций по использованию коммерческих продуктов, которые следует использовать в соответствии с инструкциями производителя.

### <span id="page-7-0"></span>**АНАЛИТИЧЕСКИЕ ХАРАКТЕРИСТИКИ**

Для данного набора реагентов применимы следующие характеристики:

#### **Аналитическая чувствительность**

Таблица 2

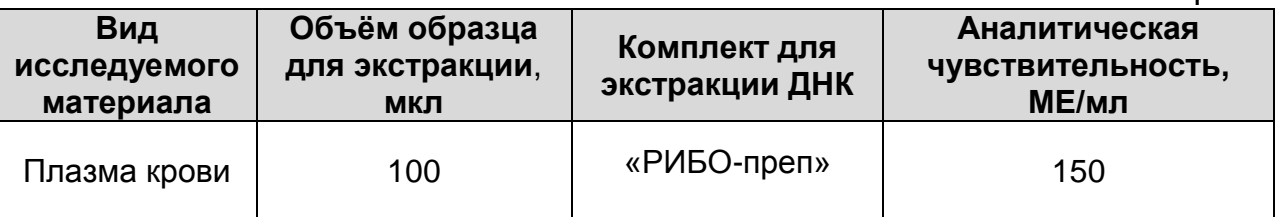

Данная чувствительность достигается при соблюдении правил, указанных в разделах «Взятие, транспортирование и хранение исследуемого материала» и «Подготовка исследуемого материала к экстракции ДНК».

### **Аналитическая специфичность**

Оценка аналитической специфичности набора реагентов проведена посредством добавления в реакцию амплификации геномной ДНК/кДНК следующих вирусов: *HAV* (вирус гепатита А), *HCV* (вирус гепатита С), *HDV* (вирус гепатита D), *HEV* (вирус гепатита E), *HGV* (вирус гепатита G), *TTV* (ТТ вирус), *HIV* (вирус иммунодефицита человека), *EBV* (вирус Эпштейн-Барра), *CMV* (цитомегаловирус), *HSV*1, *HSV*2 (вирус простого герпеса 1 и 2 типов), *HHV*6 и *HHV*8 (вирус герпеса 6 и 8 типов), а также геномной ДНК человека.

При проведении тестирования образцов ДНК/кДНК вышеперечисленных вирусов и ДНК человека неспецифических реакций выявлено не было.

**Воспроизводимость и повторяемость** (по результатам клинических и технических испытаний)

Для определения воспроизводимости были проведены:

- З независимых экстракции из разведений стандартного образца предприятия содержания вируса гепатита В в концентрации 150 МЕ/мл (каждый выделенный образец тестировался в трех повторах в ПЦР) (на этапе технических испытаний),
- 5 независимых экстракции из 5 образцов панели HBVDR12 (QCMD, Великобритания) (на этапе клинических испытаний),
- **Форма 1: REF** TM-V5-F-1; **REF** S-2221-5; **Форма 2: REF** M-V5-F-2; **REF** S-2222-5 / **VER** : 15.11.17 / стр. 8 из 46 – З независимых экстракции из 11 биологических образцов,

полученных от пациентов с ХГВ (на этапе клинических испытаний).

Все экстрагированные образцы ДНК проходили этап амплификации и секвенирования. Данные по оценке воспроизводимости приведены в табл. 3.

Таблица 3

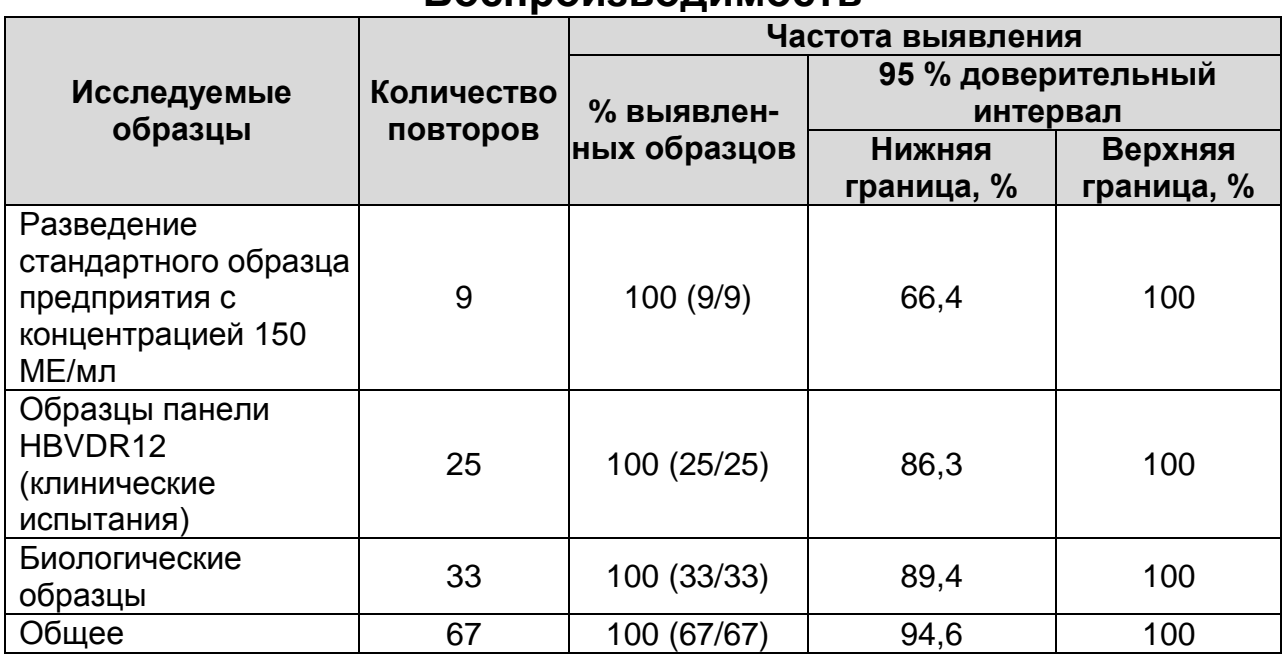

#### **Воспроизводимость**

Для определения повторяемости были проведены:

- экстракция ДНК из 44 биологических образцов, полученных от пациентов с ХГВ, (на этапе ПЦР каждый образец исследовался в двух повторах).
- экстракция ДНК из 5 образцов панели HBVDR12 (QCMD, Великобритания) (каждый образец исследовался в трех повторах)

Все экстрагированные образцы ДНК проходили этап амплификации и секвенирования. Данные по оценке повторяемости приведены в табл. 4.

Таблица 4

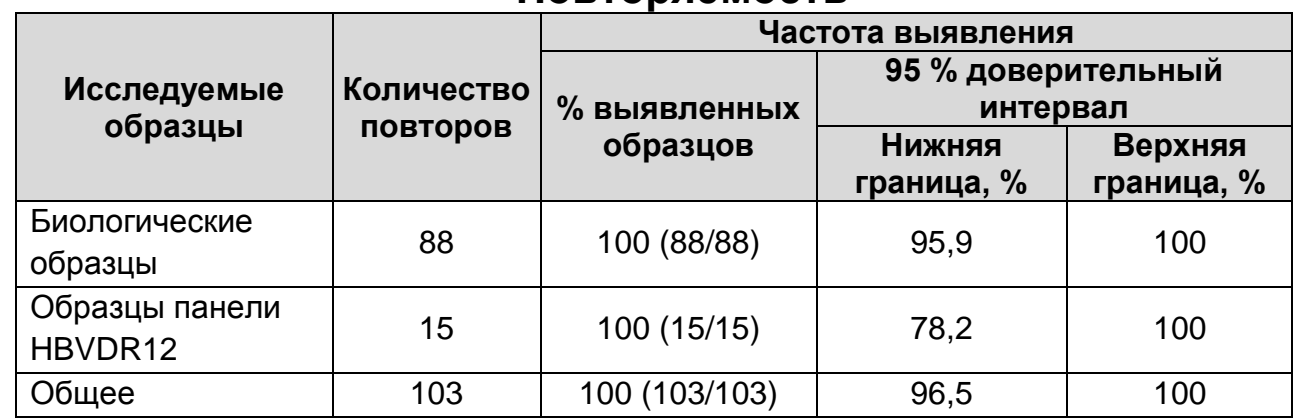

#### **Повторяемость**

### <span id="page-9-0"></span>**ДИАГНОСТИЧЕСКИЕ ХАРАКТЕРИСТИКИ**

Таблица 5

#### **Результаты применения набора реагентов для диагностики in vitro АмплиСенс®** *HBV***-Resist-Seq и методов (препаратов) сравнения**

| Тип<br>образцов | Результаты применения<br>набора реагентов<br>«АмплиСенс <sup>®</sup> HBV-Resist-<br><b>Seq»</b> | Результаты применения методов<br>(препаратов) сравнения 5 |               |
|-----------------|-------------------------------------------------------------------------------------------------|-----------------------------------------------------------|---------------|
| Плазма<br>крови | Всего исследовано<br>160 образцов                                                               | Положительных <sup>6</sup>                                | Отрицательных |
|                 | положительных                                                                                   | 22                                                        |               |
|                 | отрицательных'                                                                                  |                                                           | 138           |

 $\overline{5}$ <sup>5</sup> Вследствие отсутствия аналогичных наборов реагентов в качестве методов (препаратов) сравнения применялись: 1) секвенирование, с использованием альтернативных реагентов, фрагмента ревертазного домена P-гена *HBV* размером 1030 п.н., полученного с помощью альтернативных реагентов для проведения ПЦР и альтернативных праймеров, приведенных в одном из основополагающих исследований, посвященных изучению мутаций устойчивости, - D. J. Tenney et al. Clinical Emergence of Entecavir-Resistant Hepatitis B Virus Requires Additional Substitutions in Virus Already Resistant to Lamivudine// Antimicrob. Agents and Chemotherapy. - 2004. - Vol. 48. - P. 3498-3507; 2) альтернативные комплекты реагентов для очистки продуктов амплификации, электрофоретической детекции и оценки концентрации ДНК; 3) программное обеспечение Geneious версии 6.1 (Biomatters Limited, Новая Зеландия, [http://www.geneious.com/\)](http://www.geneious.com/) для сборки полученных секвенированных последовательностей в консенсуспоследовательность; 4) интернет-ресурс HBVseq, [\(http://hivdb.stanford.edu/HBV/HBVseq/development/HBVseq.html\)](http://hivdb.stanford.edu/HBV/HBVseq/development/HBVseq.html) для анализа собранной консенсус-последовательности с целью выявления мутаций лекарственной устойчивости. <sup>6</sup> Образцы, в которых были выявлены мутации, ассоциированные с возникновением лекарственной устойчивости *HBV*.

**Форма 1: REF** TM-V5-F-1; **REF** S-2221-5; **Форма 2: REF** M-V5-F-2; **REF** S-2222-5 / **VER** : 15.11.17 / стр. 10 из 46

 $7$  Образцы, в которых не были выявлены мутации, ассоциированные с возникновением лекарственной устойчивости *HBV*.

Были использованы 160 образцов плазмы крови от пациентов с ХГВ, находящихся на разных стадиях ПВТ: 1) до начала ПВТ (с опытом предыдущего неэффективного лечения ХГВ аналогами нуклеотидов/нуклеозидов) (128 образцов); 2) после 12 недели ПВТ при выявлении первичной резистентности (26 образцов); 3) при выявлении вирусологического рецидива (6 образцов). Среди пациентов, принимающих ПВП, 3 получали тенофовир и 29 – энтекавир, причем 12 из них ранее лечились ламивудином. Среди 128 пациентов, не находящихся на терапии, 99 ранее принимали ламивудин, 24 – телбивудин, 4 – энтекавир, 1 – адефовир.

Мутантные варианты, выявленные в 22 образцах с помощью набора реагентов АмплиСенс® *HBV*-Resist-Seq, имели 100 % совпадений с мутантными вариантами, выявленными для этих образцов методами (препаратами) сравнения (см. табл. 6).

Таблица 6

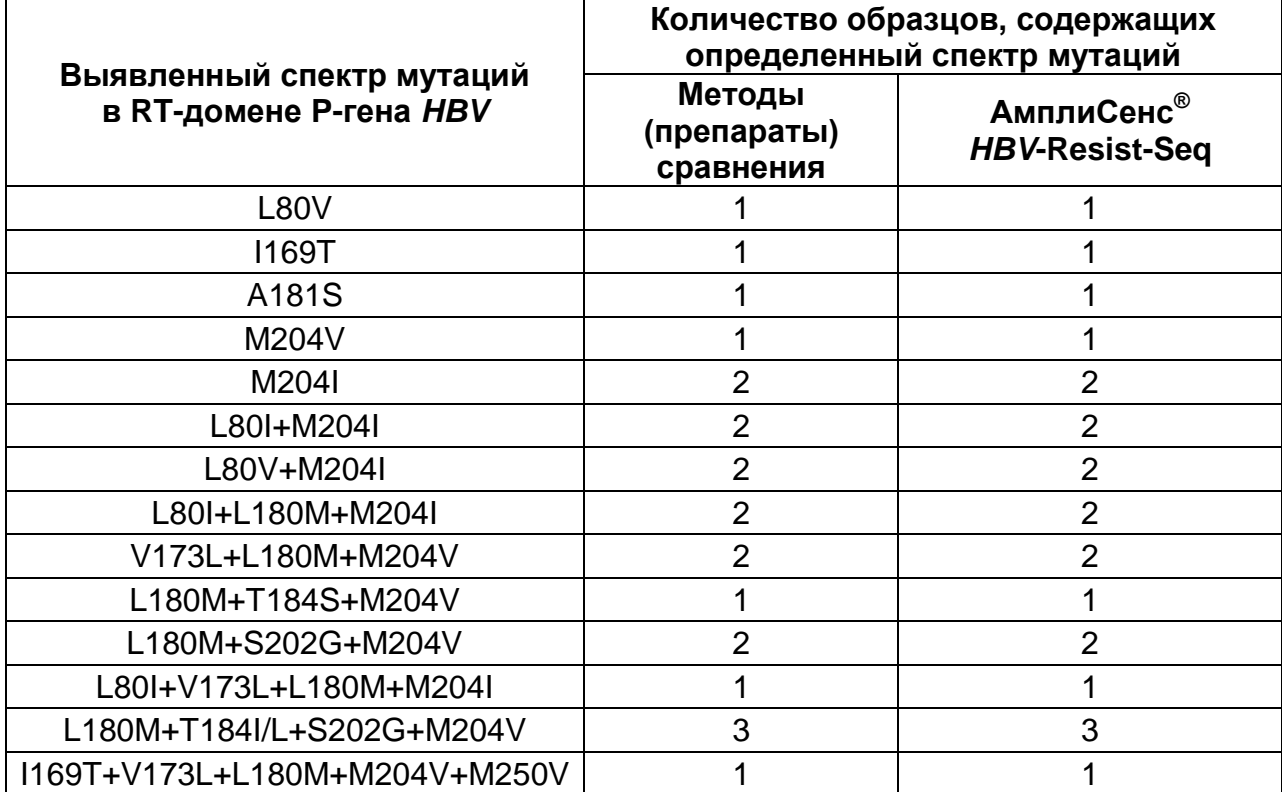

#### **Результаты исследования 22 образцов, содержащих мутантные варианты**

Таблица 7

#### **Диагностические характеристики набора реагентов для диагностики in vitro АмплиСенс®** *HBV***-Resist-Seq**

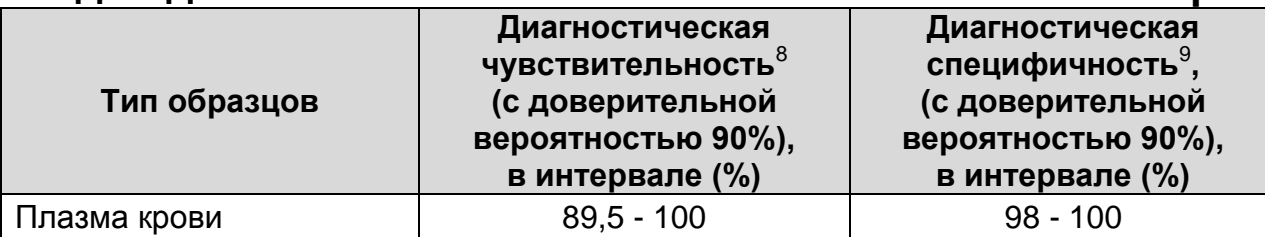

Апробация набора реагентов **АмплиСенс®** *HBV***-Resist-Seq** была проведена в рамках международной программы QCMD-2012 (Quality Control for Molecular Diagnostics) по выявлению мутаций устойчивости *HBV* к противовирусным препаратам (Hepatitis B Virus Drug Resistance Typing. 2012 EQA Pilot Study). Результаты тестирования приведены в табл. 8. Набор реагентов **АмплиСенс®** *HBV***-Resist-Seq** показал 100 % совпадений с заявленными характеристиками образцов панели HBVDR12 (QCMD, Великобритания).

Таблица 8

#### **Результаты тестирования образцов панели HBV12DR (QCMD)**

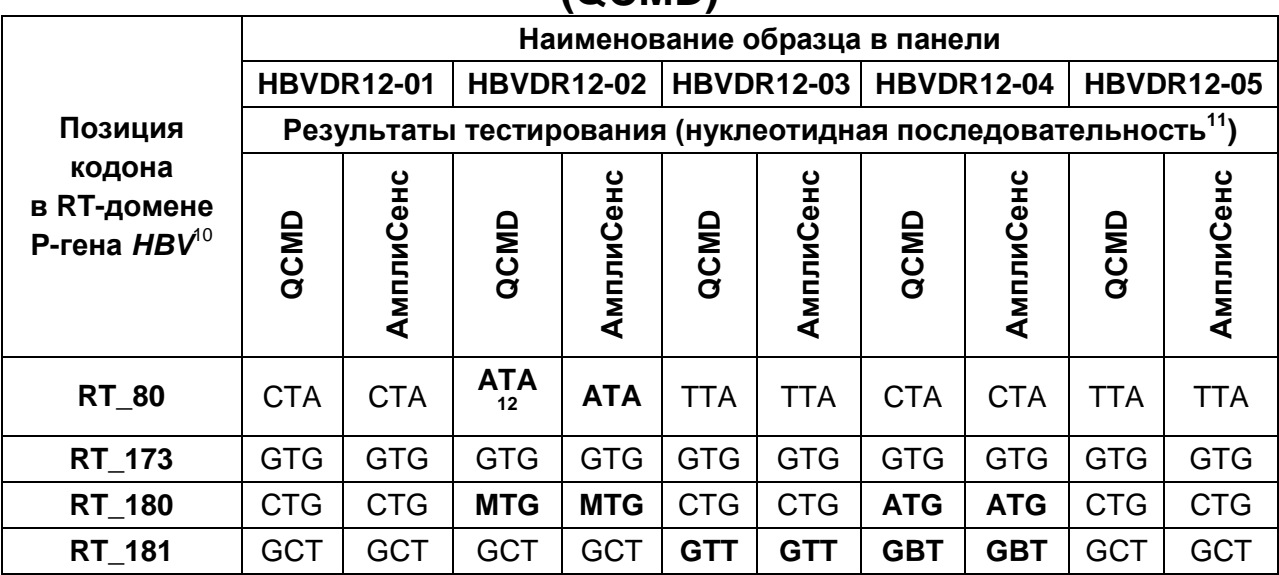

<u>.</u> Относительная чувствительность в сопоставлении с использованными методами (препаратами) сравнения.

**Форма 1: REF** TM-V5-F-1; **REF** S-2221-5; **Форма 2: REF** M-V5-F-2; **REF** S-2222-5 / **VER** : 15.11.17 / стр. 12 из 46

<sup>9</sup> Относительная специфичность в сопоставлении с использованными методами (препаратами) сравнения.

<sup>10</sup> Приведены данные по позициям, представленным в отчете «Hepatitis B Virus Drug Resistance Typing. 2012 EQA Pilot Study Final Report» (QCMD, Великобритания).

<sup>11</sup> Используется обозначение полиморфных позиций в соответствии с кодом IUPAC.

<sup>12</sup> Жирным шрифтом выделены мутации, приводящие к возникновению лекарственной устойчивости *HBV*.

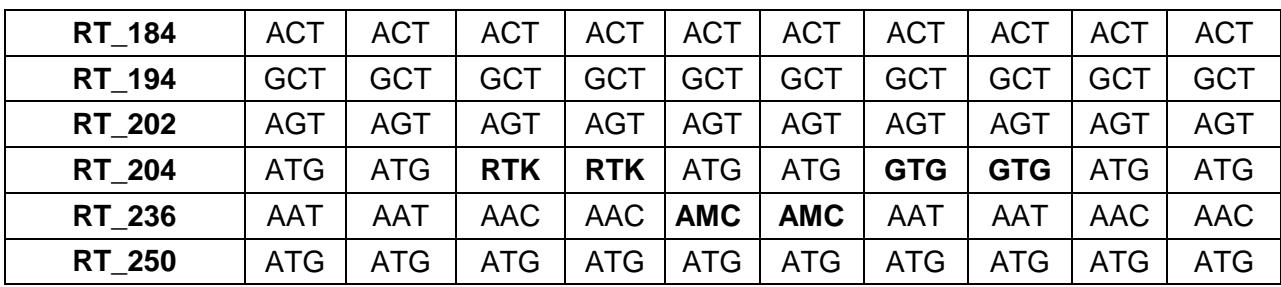

# <span id="page-12-0"></span>**МЕРЫ ПРЕДОСТОРОЖНОСТИ**

Работа должна проводиться в лаборатории, выполняющей молекулярно-биологические (ПЦР) исследования биологического материала на наличие возбудителей инфекционных болезней, с соблюдением санитарноэпидемиологических правил СП 1.3.2322-08 «Безопасность работы с микроорганизмами III–IV групп патогенности (опасности) и возбудителями паразитарных болезней», СанПиН 2.1.7.2790-10 «Санитарно-эпидемиологические требования к обращению с медицинскими отходами» и методических указаний МУ 1.3.2569-09 «Организация работы лабораторий, использующих методы амплификации нуклеиновых кислот при работе с материалом, содержащим микроорганизмы I–IV групп патогенности».

При работе всегда следует выполнять следующие требования:

- Следует рассматривать исследуемые образцы как инфекционно-опасные, организовывать работу и хранение в соответствии с СП 1.3.2322-08 «Безопасность работы с микроорганизмами III – IV групп патогенности (опасности) и возбудителями паразитарных болезней».
- Убирать и дезинфицировать разлитые образцы или реагенты, используя дезинфицирующие средства в соответствии СП 1.3.2322-08 «Безопасность работы с микроорганизмами III – IV групп патогенности (опасности) и возбудителями паразитарных болезней».
- Лабораторный процесс должен быть однонаправленным. Анализ проводится в отдельных помещениях (зонах). Работу следует начинать в Зоне Экстракции (зона 1), продолжать в Зонах Амплификации (зона 2) и Детекции (зона 3). Не возвращать образцы, оборудование и реагенты в Зону, в которой была проведена предыдущая стадия процесса.

**ВНИМАНИЕ!** Работа с амплифицированной ДНК должна проводиться в отдельной комнате сотрудником лаборатории, не производящим манипуляций в ЗОНЕ 1 (экстракция нуклеиновых кислот) и ЗОНЕ 2 (приготовление реакционных смесей и проведение ПЦР).

Неиспользованные реагенты, реагенты с истекшим сроком годности, а также использованные реагенты, включая буфер и гели, следует удалять в соответствии с требованиями СанПиН 2.1.7.2790-10 «Санитарноэпидемиологические требования к обращению с медицинскими отходами».

**ВНИМАНИЕ!** При удалении отходов после амплификации (пробирок, содержащих продукты ПЦР) недопустимо открывание пробирок и разбрызгивание содержимого, поскольку это может привести к контаминации продуктами ПЦР лабораторной зоны, оборудования и реагентов.

- Использовать и менять при каждой операции одноразовые наконечники для автоматических дозаторов с фильтром<sup>13</sup>. Одноразовую пластиковую посуду (пробирки, наконечники) необходимо сбрасывать в специальный контейнер, содержащий дезинфицирующее средство, которое может быть использовано для обеззараживания медицинских отходов.
- При работе с включенным трансиллюминатором пользоваться защитным экраном или защитной маской.
- Поверхности столов, а также помещения, в которых проводится постановка ПЦР, до начала и после завершения работ необходимо подвергать ультрафиолетовому облучению в течение 30 мин.
- Набор реагентов предназначен для одноразового применения для проведения исследования указанного количества проб (см. раздел «Состав»).
- Набор реагентов готов к применению согласно данной инструкции. Применять набор реагентов строго по назначению.
- К работе с набором реагентов допускается только персонал, обученный методам молекулярной диагностики

<sup>1</sup> Для удаления надосадочной жидкости в процессе экстракции используются одноразовые наконечники без фильтра.

и правилам работы в клинико-диагностической лаборатории в установленном порядке (СП 1.3.2322-08 «Безопасность работы с микроорганизмами III–IV групп патогенности (опасности) и возбудителями паразитарных болезней»).

- Не использовать набор реагентов, если нарушена внутренняя упаковка или внешний вид реагента не соответствует описанию.
- Не использовать набор реагентов, если не соблюдались условия транспортирования и хранения согласно инструкции.
- Не использовать набор реагентов по истечении срока годности.
- Использовать одноразовые неопудренные перчатки, лабораторные халаты, защищать глаза во время работы с образцами и реагентами. Тщательно вымыть руки по окончании работы. Все операции проводятся только в перчатках для исключения контакта с организмом человека.
- Избегать контакта с кожей, глазами и слизистой оболочкой. При контакте немедленно промыть пораженное место водой и обратиться за медицинской помощью.

Оценка вероятных событий, в результате наступления которых могут произойти отрицательные последствия для организма человека:

- При использовании по назначению и соблюдении вышеперечисленных мер предосторожности набор безопасен.

Специфические воздействия набора реагентов на организм человека:

- Канцерогенный эффект отсутствует.
- Мутагенное действие отсутствует.
- Репродуктивная токсичность отсутствует.
- Аллергическая реакция отсутствует.

Листы безопасности материалов (MSDS – material safety data sheet) доступны по запросу.

# <span id="page-15-0"></span>**ДОПОЛНИТЕЛЬНЫЕ МАТЕРИАЛЫ И ОБОРУДОВАНИЕ ЗОНА 1.**

### **Экстракция ДНК из исследуемых образцов**

- 1. Комплект реагентов для экстракции ДНК/РНК «РИБОпреп» (РУ № ФСР 2008/03147).
- 2. Дополнительные материалы и оборудование для экстракции ДНК – согласно инструкции к комплекту реагентов для экстракции ДНК/РНК.

# **ЗОНА 2.**

### **Проведение реакции амплификации**

- 3. Одноразовые нестрипованные полипропиленовые пробирки для ПЦР с плоской крышкой объемом 0,2 или 0,5 мл (в соответствии с моделью используемого амплификатора) (например, Axygen, Inc. («Эксиджен, Инк»), США).
- 4. Одноразовые наконечники для дозаторов переменного объема с фильтром до 100 и до 200 мкл (например, Axygen, Inc. («Эксиджен, Инк»), США)..
- 5. Штативы для наконечников и пробирок объемом 0,2 (0,5) мл (в зависимости от типа используемых пробирок) (например, Axygen, Inc. («Эксиджен, Инк»), США).
- 6. Бокс абактериальной воздушной среды (ПЦР-бокс) (например, «БАВ-ПЦР-«Ламинар-С.», ЗАО «Ламинарные системы», Россия).
- 7. Вортекс (например, SIA Biosan, Латвия).
- 8. Автоматические дозаторы переменного объема (например, ООО «Биохит», Россия).
- 9. Программируемый амплификатор / термостат программируемый для проведения ПЦР (например, «Терцик» (ООО «НПО ДНК-Технология», Россия), MaxyGene Gradient (Axygen Scientific Inc., («Эксиджен Саентифик, Инк»), США) и другие рекомендованные Производителем).
- 10.Холодильник от 2 до 8 °С с морозильной камерой от минус 24 до минус 16 °С.
- 11.Отдельный халат, шапочки, обувь и одноразовые перчатки по МУ 1.3.2569-09.
- 12.Емкость для сброса наконечников.

### **ЗОНА 3.**

**Очистка продуктов амплификации (при использовании комплекта реагентов «АмплиСенс® Ампли-сорб»)**

- 13.Одноразовые полипропиленовые завинчивающиеся или плотно закрывающиеся пробирки объемом 1,5 мл (например, Axygen, Inc., («Эксиджен, Инк»), США).
- 14.Одноразовые наконечники для дозаторов переменного объема с фильтром до 100 и до 1000 мкл (например, Axygen, Inc. («Эксиджен, Инк»), США)..
- 15.Одноразовые наконечники для дозаторов переменного объема до 200 мкл (например, Axygen, Inc. («Эксиджен, Инк»), США).
- 16.Штативы для пробирок объемом 1,5 мл и наконечников (например, Axygen, Inc. («Эксиджен, Инк»), США).
- 17.Бокс абактериальной воздушной среды (ПЦР-бокс) (например, «БАВ-ПЦР-«Ламинар-С.», ЗАО «Ламинарные системы», Россия).
- 18.Микроцентрифуга для пробирок типа «Эппендорф» с максимальной скоростью центрифугирования не менее 12 тыс g (например, MiniSpin, (Eppendorf Manufacturing Corporation, («Эппендорф Мануфэктуринг Корпорэйшн»), Германия).
- 19.Вортекс (например, SIA Biosan, Латвия).
- 20.Термостат для пробирок типа «Эппендорф» от 25 до 100 °С (например, SIA BioSan, Латвия, или аналогичный).
- 21.Вакуумный отсасыватель медицинский с колбой-ловушкой для удаления надосадочной жидкости (например, «ОМ-1», ООО «Утес», Россия).
- 22.Автоматические дозаторы переменного объема (например, ООО «Биохит», Россия).
- 23.Холодильник от 2 до 8 °С с морозильной камерой от минус 24 до минус 16 °С.
- 24.Отдельный халат, шапочки, обувь и одноразовые перчатки по МУ 1.3.2569-09.
- 25.Емкость для сброса наконечников.

### **Электрофоретическая детекция и оценка концентрации очищенных продуктов амплификации в агарозном геле**

- 26.Дополнительные материалы и оборудование для электрофоретической детекции – согласно инструкции к комплекту реагентов для электрофоретической детекции продуктов амплификации в агарозном геле.
- 27.Одноразовые нестрипованные пробирки для ПЦР объемом 0,5 мл (например, Axygen, Inc., («Эксиджен, Инк»), США).
- 28.Одноразовые наконечники для дозаторов переменного объема с фильтром до 100 мкл (например, Axygen, Inc. («Эксиджен, Инк»), США).
- 29.Вортекс (например, SIA Biosan, Латвия).
- 30.Емкость для сброса наконечников.

В случае определения концентрации

спектрофотометрически:

31.Спектрофотометр ультрафиолетовой и видимой области спектра (например, Eppendorf BioSpectrometer (Eppendorf AG, («Эппендорф АГ»), Германия)).

### **Проведение реакции секвенирования, очистка, предварительная денатурация продуктов реакции секвенирования и автоматическая детекция нуклеотидной последовательности**

- 32.Комплект реагентов для проведения реакции секвенирования с флуоресцентно-меченными терминаторами, рекомендованный производителем используемого секвенатора, - при использовании формы комплектации 2.
- 33.Одноразовые полипропиленовые завинчивающиеся или плотно закрывающиеся пробирки объемом 0,5 мл (например, Axygen, Inc., («Эксиджен, Инк»), США)
- 34.Одноразовые наконечники для дозаторов переменного объема с фильтром до 100, 200 и до 1000 мкл (например, Axygen, Inc. («Эксиджен, Инк»), США).
- 35.Штативы для пробирок объемом 0,5 мл и наконечников (например, Axygen, Inc. («Эксиджен, Инк»), США).
- 36.Бокс абактериальной воздушной среды (ПЦР-бокс) (например, «БАВ-ПЦР-«Ламинар-С.», ЗАО «Ламинарные системы», Россия).
- 37.Вортекс (например, SIA Biosan, Латвия).
- 38.Амплификатор, адаптированный под пробирки 0,2 мл и 96 луночные планшеты (например, MaxyGene Gradient (Axygen, Scientific Inc. («Эксиджен Саентифик, Инк»), США).
- 39.Прибор для определения нуклеотидной последовательности методом прямого секвенирования (секвенатор), с принадлежностями к нему, например, Applied Biosystems 3500 Genetic Analyzer (Applied Biosystems, США).
- 40.Автоматические дозаторы переменного объема (например, ООО «Биохит», Россия).
- 41.Отдельный халат, шапочки, обувь и одноразовые перчатки по МУ 1.3.2569-09.
- 42.Емкость для сброса наконечников.

В случае использования пробирок для постановки реакции секвенирования:

- 43.Одноразовые нестрипованные полипропиленовые пробирки для ПЦР с плоской крышкой объемом 0,2 мл (например, Axygen, Inc., («Эксиджен, Инк»), США).
- 44.Штатив для пробирок объемом 0,2 мл и наконечников (например, Axygen, Inc. («Эксиджен, Инк»), США).
- 45.Микроцентрифуга для пробирок типа «Эппендорф» с максимальной скоростью центрифугирования не менее 12 тыс g с адаптерами для ПЦР-пробирок объемом 0,2 мл (например, MiniSpin, Eppendorf Manufacturing Corporation («Эппендорф Мануфэктуринг Корпорэйшн»), Германия, или аналогичная).

В случае использования 96-луночных планшетов для постановки реакции секвенирования:

- 46.Центрифуга с ротором для планшетов до 2 тыс g. (например, центрифуга 5804 с ротором А-2-DWР, Eppendorf AG («Эппендорф АГ»), Германия).
- 47.Шейкер для 96-луночных планшетов (например, минишейкер PSU-2Т, SIA Biosan, Латвия).

### **Интерпретация результатов секвенирования**

48.Компьютер, с установленной операционной системой Microsoft® Windows XP™(RUS) и выше, выход в сеть Internet.

### **ВЗЯТИЕ, ТРАНСПОРТИРОВАНИЕ И ХРАНЕНИЕ ИССЛЕДУЕМОГО МАТЕРИАЛА**

Материалом для исследования служит плазма крови. Для проведения анализа используется ранее экстрагированная из плазмы крови ДНК *HBV*.

Взятие, транспортирование и хранение биологического материала проводить в соответствии с методическими рекомендациями «Взятие, транспортировка, хранение клинического материала для ПЦР-диагностики», разработанными ФБУН ЦНИИ Эпидемиологии Роспотребнадзора и СП 1.3.2322-08.

### **ПОДГОТОВКА ИССЛЕДУЕМОГО МАТЕРИАЛА К ЭКСТРАЦИИ ДНК**

Для образцов плазмы крови требуется предварительная подготовка. Подготовку образцов проводить в соответствии с методическими рекомендациями «Взятие, транспортировка, хранение клинического материала для ПЦР-диагностики», разработанными ФБУН ЦНИИ Эпидемиологии Роспотребнадзора, и СП 1.3.2322-08.

Взятие крови проводится утром натощак. Для получения плазмы кровь отбирают в пробирку с 3 % раствором ЭДТА из расчета 20:1 (20 частей крови на 1 часть ЭДТА). Закрытую пробирку с кровью несколько раз переворачивают. В течение 6 ч с момента взятия крови следует отобрать плазму и перенести в новую пробирку. Для этого пробирку с кровью центрифугируют 20 мин при 800-1600 g, после чего отбирают плазму и переносят в отдельную одноразовую пробирку.

**ВНИМАНИЕ!** Для исследования пригодна ранее полученная ДНК при условии ее хранения в течение 1 недели при температуре от 2 до 8 °С, в течение 1 года при температуре от минус 24 до минус 16 °С, любого срока хранения при температуре не выше минус 68 °С.

### <span id="page-19-0"></span>**ИНТЕРФЕРИРУЮЩИЕ ВЕЩЕСТВА И ОГРАНИЧЕНИЯ ПО ИСПОЛЬЗОВАНИЮ ПРОБ ИССЛЕДУЕМОГО МАТЕРИАЛА**

Для проведения исследования не использовать для взятия крови пробирки, содержащие гепарин.

# <span id="page-20-0"></span>**СОСТАВ**

**Комплект реагентов «ПЦР-комплект» вариант 100** – комплект реагентов для амплификации ДНК фрагмента ревертазного (RT) домена Р-гена вируса гепатита В  **включает:**

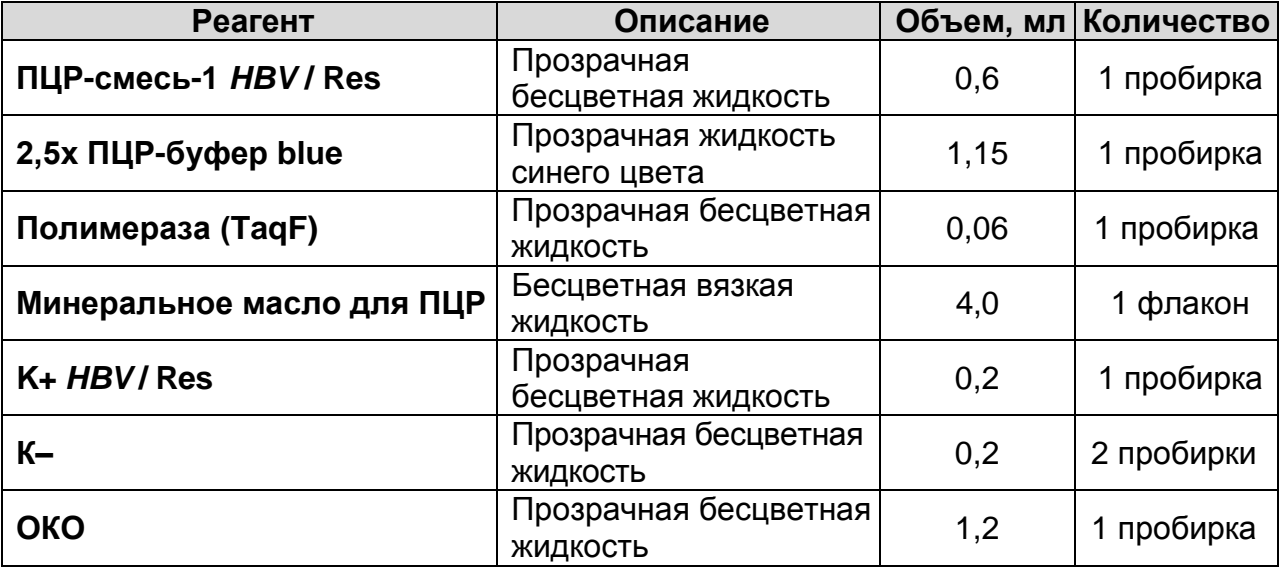

Комплект реагентов рассчитан на проведение 110 реакций амплификации, включая контрольные образцы.

**Комплект реагентов «АмплиСенс® Ампли-сорб» вариант 50**

– комплект реагентов для очистки продуктов амплификации **включает:**

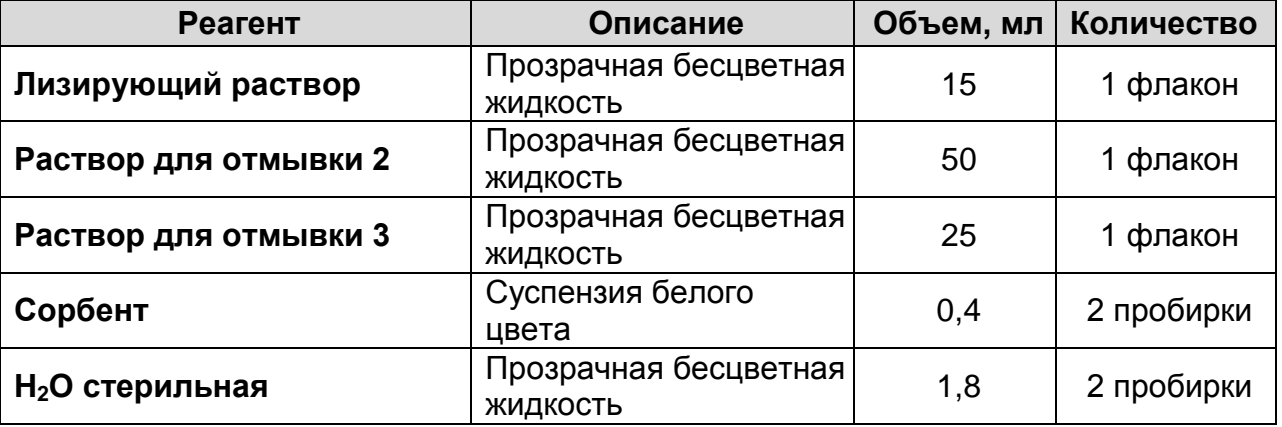

Комплект реагентов рассчитан на очистку ПЦР-продукта из 50 проб.

**Комплект реагентов «ЭФ» вариант 200** – комплект реагентов для электрофоретической детекции продуктов амплификации в агарозном геле - **включает:**

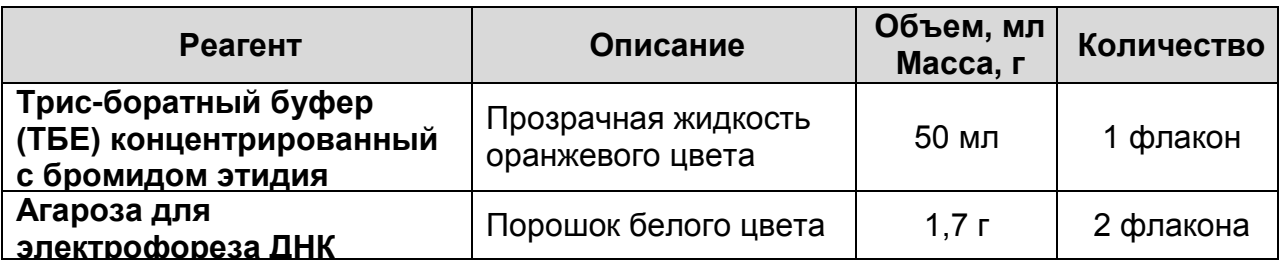

Комплект реагентов рассчитан на электрофоретический анализ 240 образцов (из расчета 100 мл геля - 5 рядов по 24 лунки).

**Комплект реагентов «Комплект для подготовки к секвенированию** *HBV* **/ Res»** – комплект праймеров для секвенирования ревертазного (RT) домена Р-гена вируса гепатита В и реагентов для оценки концентрации очищенных продуктов амплификации, для очистки и предварительной денатурации продуктов реакции секвенирования - **включает:**

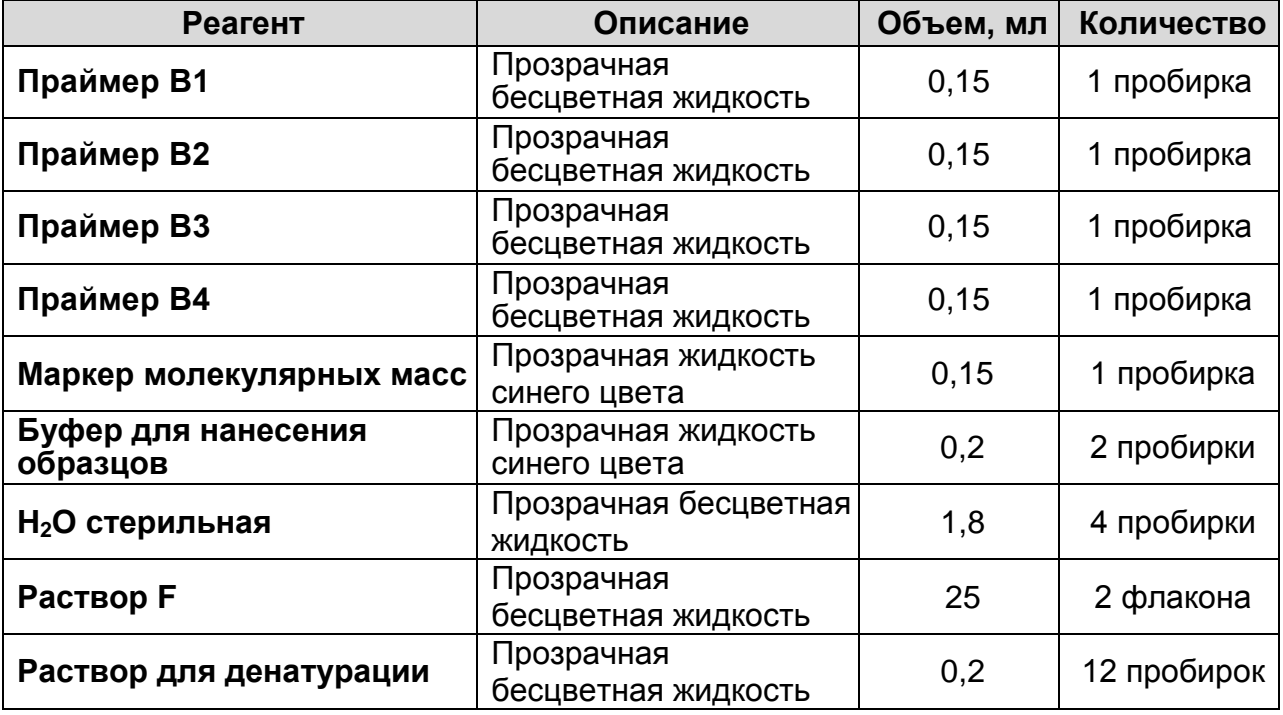

Комплект реагентов рассчитан на подготовку 50 образцов к секвенированию с четырех праймеров.

**Комплект реагентов «Комплект для секвенирования»** – комплект реагентов для проведения реакции секвенирования, содержащий флуоресцентно-меченные терминаторы **включает:**

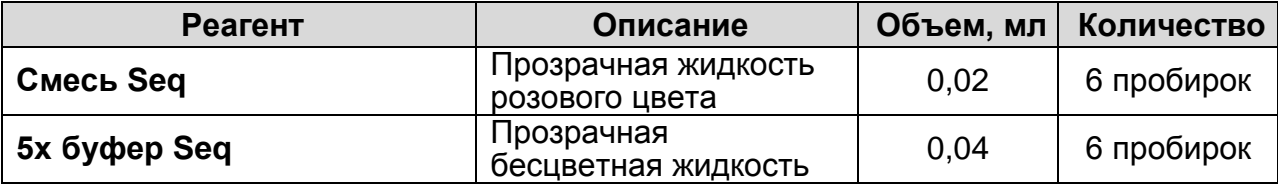

**Форма 1: REF** TM-V5-F-1; **REF** S-2221-5; **Форма 2: REF** M-V5-F-2; **REF** S-2222-5 / **VER** : 15.11.17 / стр. 22 из 46 Комплект реагентов рассчитан на–проведение 100 реакций секвенирования. Входит в состав формы комплектации 1 (2 штуки).

**Комплект программного обеспечения «ДЕОНА»** (АО «РМБит», Россия), предназначенный для выявления мутаций устойчивости в ревертазном (RT) домене Р-гена вируса гепатита В (*HBV*) к противовирусным препаратам и клинической интерпретации результатов, **включает:** 

1. Инсталляционный носитель информации.

2. Руководство пользователя.

3. Инструкцию по установке.

### <span id="page-22-0"></span>**ЭКСТРАКЦИЯ ДНК ИЗ ИССЛЕДУЕМЫХ ОБРАЗЦОВ**

### **(проводится в ЗОНЕ 1** – **помещении для обработки исследуемого материала)**

Экстракция ДНК *HBV* проводится в случае, если для проведения тестирования с помощью набора реагентов АмплиСенс® *HBV*-Resist-Seq не хватает объема ранее экстрагированной ДНК.

Для экстракции ДНК используется комплект реагентов **«РИБО-преп»** в соответствии с инструкцией к используемому комплекту для экстракции.

### <span id="page-22-1"></span>**ПРОВЕДЕНИЕ АМПЛИФИКАЦИИ**

### **(проводится в ЗОНЕ 2 – помещении для проведения ПЦР)**

**Выбор пробирок для амплификации зависит от используемого амплификатора.**

**Для внесения в пробирки реагентов, проб ДНК и контрольных образцов используются одноразовые наконечники с фильтрами.**

### <span id="page-22-2"></span>**А. Подготовка пробирок для амплификации**

**Общий объем реакционной смеси – 25 мкл, включая объем пробы ДНК – 10 мкл.**

- 1. Перемешать содержимое пробирок с **ПЦР-смесью-1-** *HBV* **/ Res** и **2,5х ПЦР-буфером blue**, осадить капли на вортексе.
- 2. В отдельной пробирке подготовить реакционную смесь. Смешать необходимое количество **ПЦР-смеси-1-**

# *HBV* **/ Res, 2,5х ПЦР-буфера blue** и **полимеразы (TaqF)**

согласно табл. 9, осадить капли с крышки пробирки.

Таблица 9

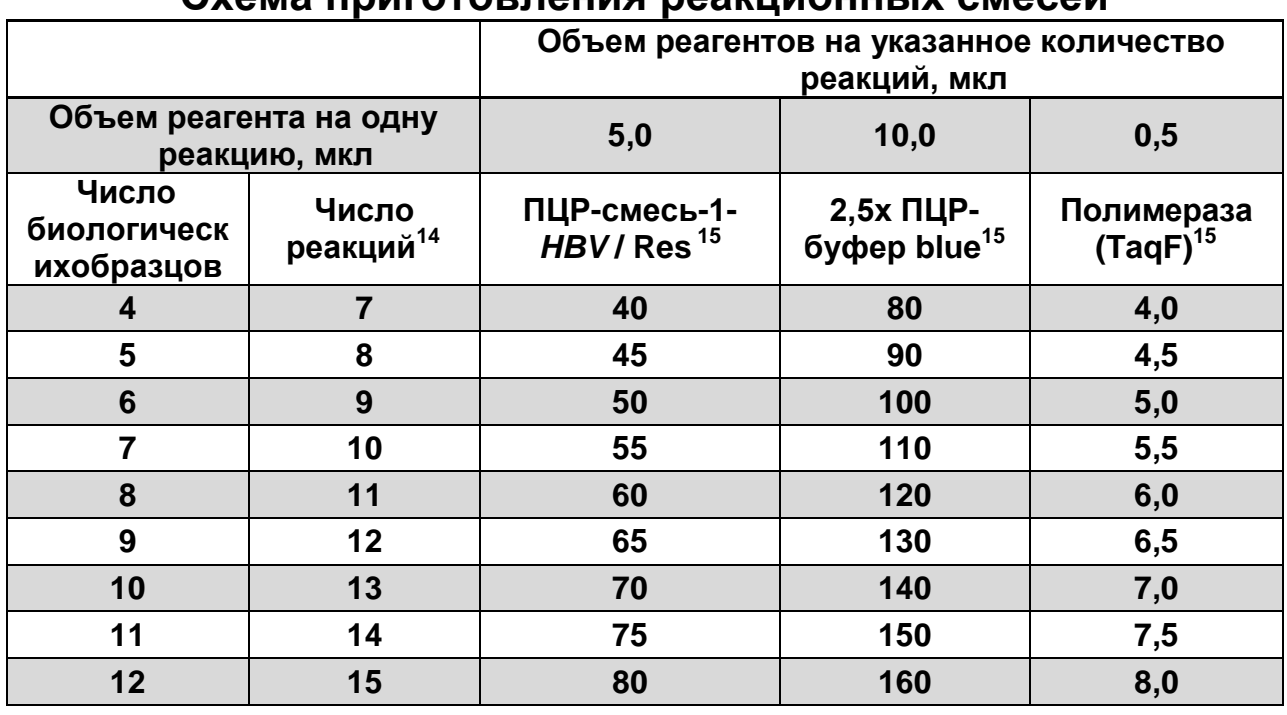

#### **Схема приготовления реакционных смесей**

- 3. Отобрать необходимое количество пробирок для амплификации ДНК исследуемых и контрольных проб (количество контрольных образцов см. в пункте 9).
- 4. Внести в каждую пробирку по **15 мкл** приготовленной реакционной смеси.
- 5. Сверху добавить по капле **минерального масла для ПЦР** (примерно 25 мкл) (при использовании амплификатора без термостатируемой крышки).
- 6. Промаркировать пробирки.

1

- 7. Подготовить пробирки с экстрагированной ДНК, предназначенной для проведения исследования. В случае хранения пробирок их необходимо встряхнуть на вортексе, а затем центрифугировать при 10 тыс g в течение 30 сек.
- 8. В подготовленные пробирки с реакционной смесью внести по **10 мкл проб ДНК**, полученных в результате экстракции из биологических образцов, используя отдельный наконечник с фильтром для каждой пробы.

<sup>15</sup> Объемы вносимых реагентов приведены с запасом на 1 образец.

**Форма 1: REF** TM-V5-F-1; **REF** S-2221-5; **Форма 2: REF** M-V5-F-2; **REF** S-2222-5 / **VER** :

<sup>&</sup>lt;sup>14</sup> Число биологических образцов + 1 контроль этапа экстракции ДНК + 2 контроля ПЦР (N+3, N – количество биологических образцов).

- 9. Поставить контрольные реакции:
	- а) **отрицательный контроль экстракции (ОК)**  в пробирку с реакционной смесью внести **10 мкл пробы**, выделенной из **ОКО**.
	- б) **отрицательный контроль ПЦР (К–)** в пробирку с реакционной смесью внести **10 мкл К–.**
	- в) **положительный контроль ПЦР (К+)** в пробирку с реакционной смесью внести **10 мкл К+** *HBV* **/ Res**.

### <span id="page-24-0"></span>**Б. Проведение амплификации**

1

- 1.Запрограммировать амплификатор для выполнения соответствующей программы амплификации (см. табл. 10).
- 2.Запустить выполнение программы амплификации. Когда температура в ячейках достигнет 95 °С (режим паузы), установить пробирки в ячейки амплификатора, закрыть крышку прибора и нажать кнопку продолжения программы.

**Примечание.** Рекомендуется перед постановкой в амплификатор осадить капли со стенок пробирок на вортексе.

Таблица 10

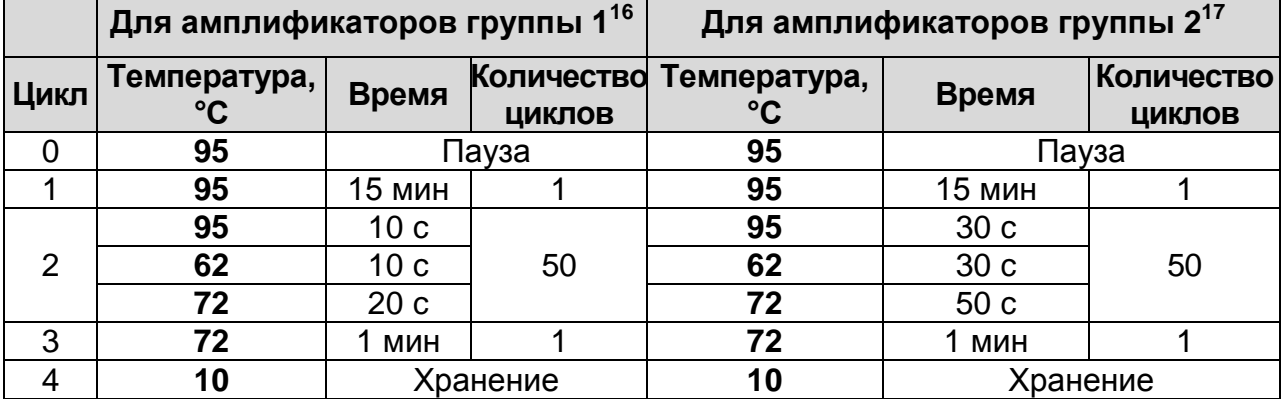

### **Программа амплификации «62/50»**

3.После окончания реакции собрать пробирки в специальный штатив и отправить в помещение для детекции продуктов амплификации (**ЗОНУ 3**). Пробы после амплификации можно хранить в течение 3 дней при температуре от 2 до 8 °С, в течение 1-2 мес при температуре от минус 24 до минус 16 °С.

<sup>&</sup>lt;sup>16</sup> GeneAmp PCR System 2400 (Applied Biosystems Group of The Applera Corporation), «Терцик» (ООО «НПО ДНК-Технология») и другие рекомендованные Производителем.

<sup>17</sup> GeneAmp PCR System 2700 (Applied Biosystems Group of The Applera Corporation), MaxyGene Gradient (Axygen Scientific Inc.) и другие рекомендованные Производителем.

# <span id="page-25-0"></span>**ОЧИСТКА ПРОДУКТОВ АМПЛИФИКАЦИИ**

**(проводится в ЗОНЕ 3 – помещении для детекции продуктов амплификации в ПЦР-боксе или в вытяжном шкафу при наличии в нем локального источника УФ-света)**

**ВНИМАНИЕ!** Работа с амплифицированной ДНК должна проводиться в отдельной комнате сотрудником лаборатории, не производящим манипуляций в зоне 1 и зоне 2.

Для проведения очистки продуктов амплификации в состав набора реагентов АмплиСенс® *HBV*-Resist-Seq входит комплект реагентов «АмплиСенс® Ампли-сорб».

**ВНИМАНИЕ!** Очистке подвергаются только биологические образцы. Контрольные образцы очистке не подвергаются.

### <span id="page-25-1"></span>**Очистка продуктов амплификации при использовании комплекта реагентов «АмплиСенс**® **Ампли-сорб»**

### **Объем ПЦР-продукта для очистки – 20 мкл.**

**ВНИМАНИЕ!** Для внесения реагентов и продуктов амплификации используются одноразовые наконечники с фильтрами.

- 1. **Лизирующий раствор** (если он хранился при температуре от 2 до 8°С) прогреть при температуре 60-65 °С до полного растворения кристаллов.
- 2. Отобрать необходимое количество одноразовых пробирок объемом 1,5 мл с плотно закрывающимися крышками. Промаркировать пробирки.
- 3. В промаркированные пробирки раскапать по 300 мкл **лизирующего раствора**, затем добавить по **20 мкл ПЦРпродукта**, используя для каждого образца отдельный наконечник с фильтром, тщательно перемешать на вортексе. Сбросить капли с крышки кратким центрифугированием.
- 4. Ресуспендировать **сорбент**, интенсивно перемешивая на вортексе. В пробирки с исследуемыми пробами добавить отдельным наконечником по **10 мкл** ресуспендированного **сорбента.** Плотно закрыть крышки.
- 5. Перемешать содержимое пробирок на вортексе и оставить на **10 мин** при комнатной температуре, тщательно перемешивая каждые **2 мин**.
- 6. Центрифугировать пробирки в течение **1 мин** при **10 тыс g**.
- 7. По внутренней стенке пробирки, не захватывая осадок, аккуратно удалить надосадочную жидкость из каждой пробирки, используя вакуумный отсасыватель и отдельный наконечник без фильтра для каждой пробы.
- 8. Добавить в пробирки по **500 мкл раствора для отмывки 2,** плотно закрыть крышки. Перемешать на вортексе до полного ресуспендирования сорбента. Центрифугировать пробирки на микроцентрифуге в течение **1 мин** при **10 тыс g**.
- 9. Удалить надосадочную жидкость и добавить по **500 мкл раствора для отмывки 3,** плотно закрыть крышки. Перемешать на вортексе до полного ресуспендирования сорбента. Центрифугировать пробирки на микроцентрифуге в течение **1 мин** при **10 тыс g**.
- 10.Тщательно удалить надосадочную жидкость и высушить осадок сорбента при открытых крышках пробирок в термостате при температуре **60 °С** в течение **3-5 мин**.
- 11. Добавить в пробирки **40 мкл H2O стерильной**. Перемешать на вортексе до полного ресуспендирования сорбента, инкубировать при комнатной температуре в течение **5 мин**.
- 12.Перемешать на вортексе. Осадить сорбент на микроцентрифуге в течение **2 мин** при **10 тыс g**.
- 13.Отобрать **30 мкл** надосадочной жидкости каждого образца и перенести в новые промаркированные пробирки объемом 0,5 мл. Надосадочная жидкость содержит очищенный ПЦРпродукт. Пробы готовы к оценке концентрации очищенных ПЦР-продуктов и постановке реакции секвенирования.

**ВНИМАНИЕ!** Отбирать очищенный ПЦР-продукт для дальнейшего исследования нужно очень осторожно, **не захватывая сорбент**. Если сорбент взмутился, необходимо осадить его на центрифуге.

Полученные пробы можно хранить в течение длительного времени при температуре от минус 24 до минус 16 °С.

<span id="page-26-0"></span>**ЭЛЕКТРОФОРЕТИЧЕСКАЯ ДЕТЕКЦИЯ И ОЦЕНКА КОНЦЕНТРАЦИИ ОЧИЩЕННЫХ ПРОДУКТОВ АМПЛИФИКАЦИИ С ИСПОЛЬЗОВАНИЕМ МАРКЕРА МОЛЕКУЛЯРНЫХ МАСС ИЗ «КОМПЛЕКТА ДЛЯ ПОДГОТОВКИ К СЕКВЕНИРОВАНИЮ» (проводится в ЗОНЕ 3 – помещении для детекции** 

### **продуктов амплификации)**

**ВНИМАНИЕ!** Работа с амплифицированной ДНК должна проводиться в отдельной комнате сотрудником лаборатории, не производящим манипуляций в зоне 1 и зоне 2.

Перед постановкой реакции секвенирования необходимо провести электрофоретическую детекцию очищенных продуктов амплификации (ПЦР-продуктов) с целью выявления образцов, пригодных для секвенирования, и оценить их концентрацию. Электрофоретическая детекция и оценка концентрации очищенных продуктов амплификации осуществляется с использованием комплекта реагентов **«ЭФ» вариант 200, Маркера молекулярных масс, Буфера для нанесения образцов** и **H2O стерильной** из **«Комплекта для секвенирования** *HBV* **/ Res»**.

**Объем очищенного ПЦР-продукта – 5 мкл.**

#### <span id="page-27-0"></span>**А. Электрофоретическия детекция**

**ВНИМАНИЕ!** Для внесения реагентов и продуктов амплификации используются одноразовые наконечники с фильтрами.

**ВНИМАНИЕ!** До начала работы разморозить, тщательно перемешать на вортексе **маркер молекулярных масс**, **буфер для нанесения образцов** и **H2O стерильную,** осадить капли с крышек пробирок.

- 1. Приготовить агарозный гель в соответствии с разделом «Приготовление рабочих растворов и агарозного геля» инструкции к комплекту реагентов «ЭФ» вариант 200.
- 2. Отобрать необходимое количество одноразовых пробирок объемом 0,5 мл с учетом количества очищенных ПЦРпродуктов. Промаркировать пробирки.
- 3. Раскапать на дно промаркированных пробирок по **5 мкл буфера для нанесения образцов**.
- 4. В подготовленные пробирки с буфером для нанесения образцов внести по **5 мкл очищенного продукта ПЦР** согласно маркировке, используя новый наконечник для каждой пробы. Тщательно перемешать на вортексе и осадить капли с крышек пробирок. Оставшийся объем **очищенного продукта ПЦР** поместить в холодильник и хранить при температуре от минус 24 до минус 16 °С до

следующего этапа работы (проведение реакции секвенирования).

- 5. Аккуратно внести **10 мкл маркера молекулярных масс** в первую лунку геля и **5 мкл маркера молекулярных масс** во вторую лунку геля. Для правильной оценки концентрации амплифицированных образцов **маркер молекулярных масс** должен быть обязательно представлен в **каждом** ряду дорожек геля. Избегать перетекания маркера в соседние лунки.
- 6. Аккуратно внести **весь объем подготовленной смеси ПЦР-продукта с буфером для нанесения образцов** в свободные лунки геля, используя **новый** наконечник для каждой пробы. Избегать перетекания образцов в соседние лунки.
- 7. В **каждом** ряду дорожек геля должны быть обязательно представлены контрольные образцы **ОК, К–** и **К+**. Аккуратно внести **5 мкл** указанных образцов в соответствующие лунки геля.
- 8. Провести электрофоретическую детекцию в соответствии с пунктами 2 и 3 раздела «Порядок работы» инструкции к комплекту реагентов «ЭФ» вариант 200.
- 9. Последовательно провести:
	- а) учет результатов в контрольных и исследуемых образцах,
	- б) оценку концентрации в исследуемых образцах.

### <span id="page-28-0"></span>**Б. Учет результатов**

Учёт результатов ПЦР-анализа проводится по наличию или отсутствию на электрофореграмме специфической полосы амплифицированного фрагмента ДНК ревертазного (RT) домена Р-гена *HBV*.

Длина специфической полосы амплифицированного фрагмента ДНК ревертазного (RT) домена Р-гена *HBV* составляет **970 п.н.**

### **Учет результатов в контрольных образцах**

Результат ПЦР-исследования считается достоверным, если получены правильные результаты прохождения положительного и отрицательных контролей, в соответствии с табл. 11.

#### **Оценка результатов анализа контрольных образцов**

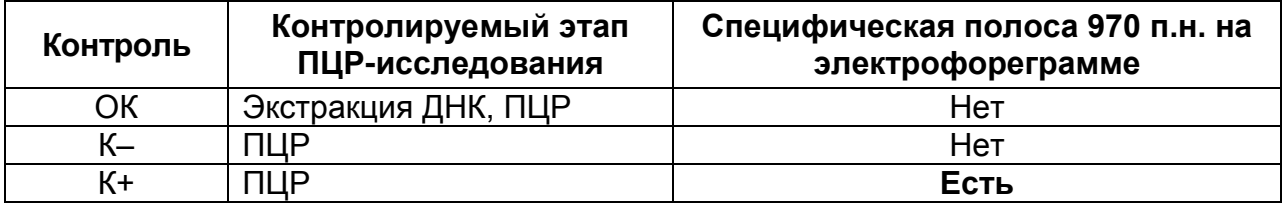

1**.** В дорожке, соответствующей отрицательным контролям этапов экстракции и ПЦР, не должно быть специфической светящейся полосы, соответствующей фрагменту генома вируса гепатита В на уровне 970 п.н.

### **Результаты анализа не подлежат учету в следующих случаях:**

- 1. Если в положительном контроле не выявляется специфическая светящаяся полоса, то это может свидетельствовать о неправильно выбранной программе амплификации или о других ошибках, допущенных на этапе постановки ПЦР. В этом случае требуется повторить исследование для всех образцов, в которых не обнаружена светящаяся оранжевая полоса на уровне **970 п.н.**, начиная с этапа Амплификации.
- 2. Если в отрицательном контроле (ОК или К–) выявляется светящаяся полоса размером **970 п.н.,** то это может свидетельствовать о контаминации реагентов или исследуемых образцов. Требуется повторить исследование для всех положительных образцов, начиная с этапа Экстракции ДНК, а также предпринять меры по выявлению источника контаминации.

### **Учет результатов в исследуемых образцах**

- 1. Образцами, пригодными для проведения реакции секвенирования, считаются образцы, которые содержат специфическую светящуюся полосу на уровне **970 п.н.** большей или меньшей интенсивности, даже при наличии слабых неспецифических полос.
- **Форма 1: REF** TM-V5-F-1; **REF** S-2221-5; **Форма 2: REF** M-V5-F-2; **REF** S-2222-5 / **VER** : 2. Для образцов, которые не содержат специфическую светящуюся полосу на уровне **970 п.н.** и имеют вирусную нагрузку, близкую к аналитической чувствительности набора реагентов, необходимо провести повторное исследование, начиная с этапа Экстракции ДНК. Если при

повторном исследовании образцы вновь не содержат специфическую светящуюся полосу на уровне 970 п.н., то по этим образцам выдается результат **«не определено по причине низкой вирусной нагрузки»**.

### <span id="page-30-0"></span>**В. Оценка концентрации ДНК в исследуемых образцах**

1. Для оценки концентрации ДНК в каждом исследуемом образце провести визуальное сравнение интенсивности свечения специфической полосы образца с интенсивностью свечения полос **маркера молекулярных масс.** Характеристика полос **маркера молекулярных масс** приведена в табл. 12. Определение концентрации ДНК исследуемого образца ведется по трем верхним полосам **маркера молекулярных масс** в соответствии с табл. 13 и рис. 1.

Таблица 12

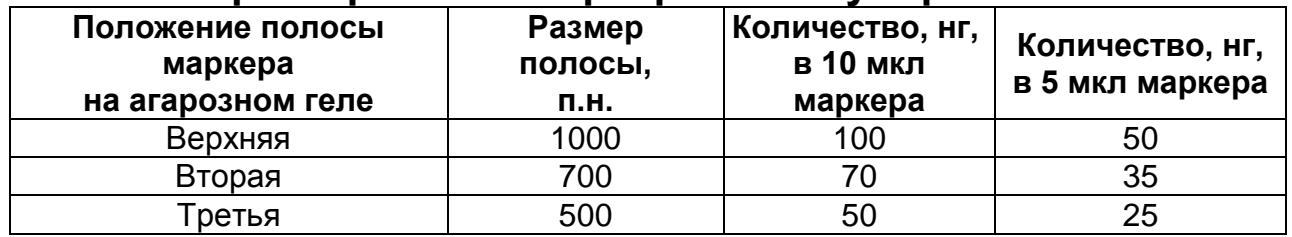

#### **Характеристика маркера молекулярных масс**

2. После определения примерной концентрации ДНК в каждом образце, необходимо подготовить ПЦР-продукты к секвенированию, доведя концентрацию ДНК с помощью **H2O стерильной** до необходимой для проведения реакции секвенирования, согласно рекомендациям, указанным в табл. 13.

**ВНИМАНИЕ!** В таблице приведены объемы **H2O стерильной** для разведения оставшегося объема очищенного ПЦР-продукта (25 мкл). Если количество разводимого ПЦР-продукта не соответствует 25 мкл, объемы **H2O стерильной** должны быть пропорционально изменены.

### Таблица 13

### **Определение количества ДНК в исследуемых образцах и разведение их до необходимой концентрации**

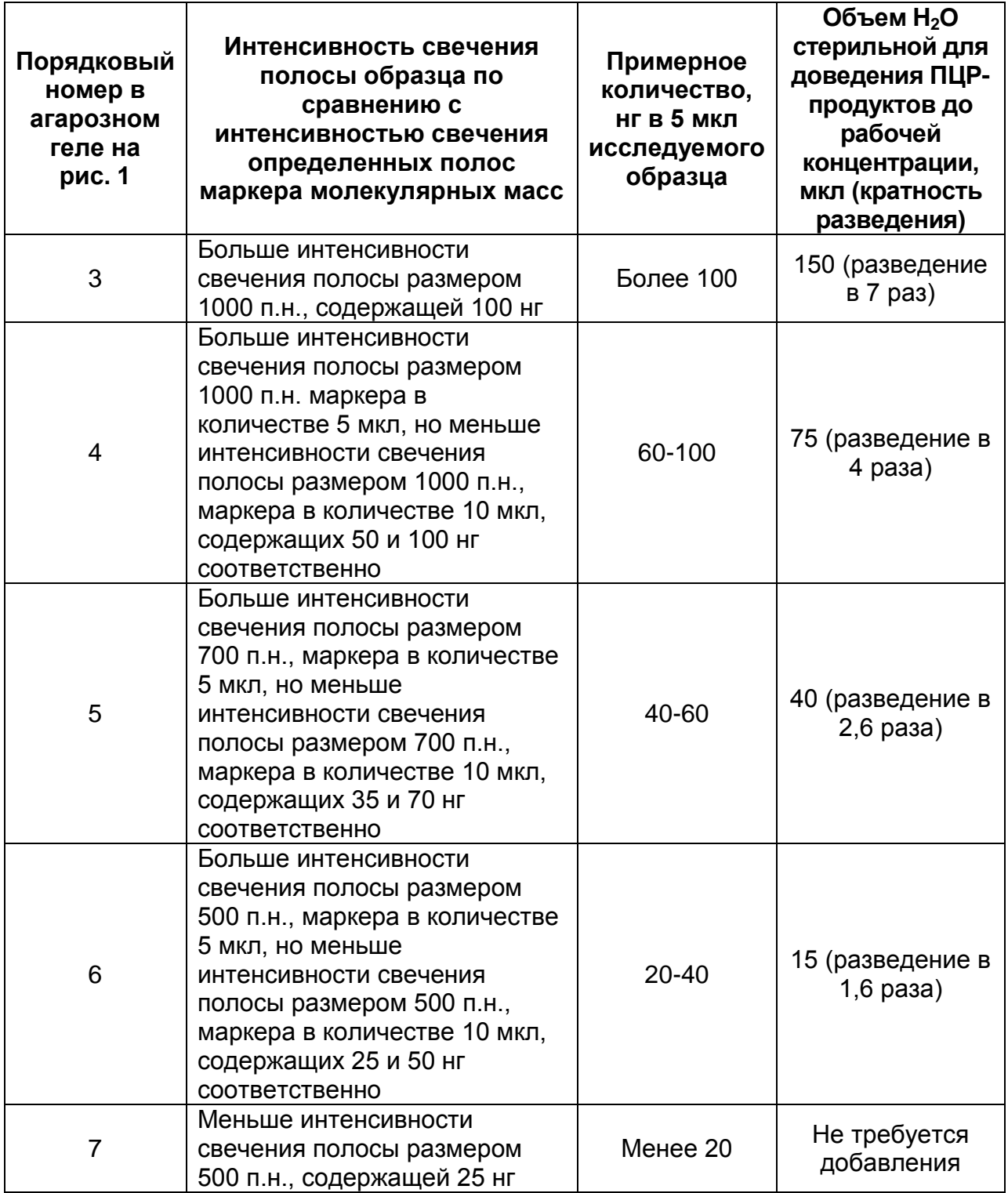

### Рисунок 1 – Агарозный гель с исследуемыми образцами

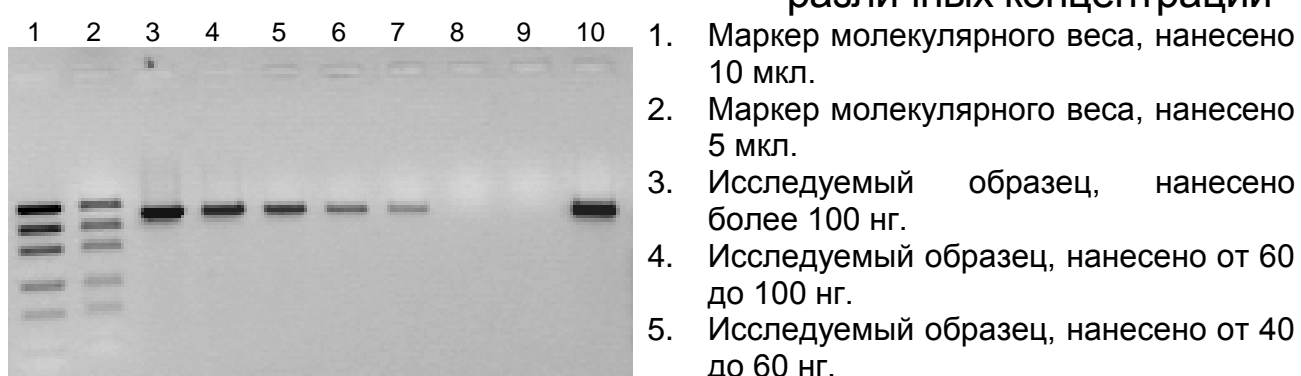

различных концентраций

- 10 мкл.
- 2. Маркер молекулярного веса, нанесено 5 мкл.
- 3. Исследуемый образец, нанесено более 100 нг.
- 4. Исследуемый образец, нанесено от 60 до 100 нг.
- 5. Исследуемый образец, нанесено от 40 до 60 нг.
- 6. Исследуемый образец, нанесено от 20 до 40 нг.
- 7. Исследуемый образец, нанесено менее 20 нг.
- 8. Отрицательный контроль экстракции ДНК (ОК)
- 9. Отрицательный контроль этапа ПЦР  $(K-)$

10.Положительный контроль этапа ПЦР  $(K+)$ 

**ВНИМАНИЕ!** В случае определения концентрации исследуемых образцов другим способом необходимо учитывать, что рекомендуемое количество ПЦР-продукта, вносимое в реакцию секвенирования, составляет 20 нг.

# <span id="page-32-0"></span>**ПРОВЕДЕНИЕ РЕАКЦИИ ЦИКЛИЧЕСКОГО СЕКВЕНИРОВАНИЯ**

### **(проводится в ЗОНЕ 3 – помещении для детекции продуктов амплификации)**

**ВНИМАНИЕ!** Работа с амплифицированной ДНК должна проводиться в отдельной комнате сотрудником лаборатории, не производящим манипуляций в зоне 1 и зоне 2.

**ВНИМАНИЕ!** Для внесения реагентов и продуктов амплификации используются одноразовые наконечники с фильтрами.

Секвенирование ПЦР-фрагмента ревертазного (RT) домена P-гена вируса гепатита В осуществляется с четырех праймеров, входящих в **«Комплект для подготовки к секвенированию** *HBV* **/ Res»**, поэтому для проведения реакции секвенирования необходимо приготовить четыре реакционные смеси для секвенирования - **«В1»**, **«В2»**, **«В3»** и

**«В4»**, каждая из которых содержит определенный праймер из **«Комплекта для подготовки к секвенированию»** (**праймер В1**, **праймер В2**, **праймер В3** и **праймер В4**, соответственно) и реагенты для проведения реакции секвенирования, содержащие флуоресцентно-меченные терминаторы. Реакция секвенирования для каждого анализируемого образца проводится в 4 пробирках, в каждую из которых вносится одна из приготовленных реакционных смесей **«В1»**, **«В2»**, **«В3»** или **«В4»** и очищенный образец (ПЦР-продукт).

При использовании формы комплектации **1** набора реагентов **АмплиСенс®** *HBV***-Resist-Seq** реагенты для проведения реакции секвенирования входят в **«Комплект для секвенирования»,** порядок работы с которым приведен ниже.

При использовании формы комплектации **2** набора реагентов **АмплиСенс®** *HBV***-Resist-Seq** необходимо дополнительно использовать комплект реагентов для секвенирования, рекомендованный производителем используемого секвенатора, в соответствии с инструкцией производителя.

**ВНИМАНИЕ!** Концентрация каждого праймера из **«Комплекта для подготовки к секвенированию** *HBV* **/ Res»** составляет **0,8 пмоль/мкл.**

**Порядок работы при использовании «Комплекта для секвенирования»**

**Общий объем реакционной смеси – 10 мкл, включая объем пробы ПЦР-продукта – 5 мкл.**

### <span id="page-33-0"></span>**А. Подготовка пробирок для проведения реакции секвенирования**

**ВНИМАНИЕ!** До начала работы разморозить, тщательно перемешать на вортексе праймеры и **раствор для денатурации** из **«Комплекта для подготовки к секвенированию** *HBV* **/ Res»** и все реагенты **«Комплекта для секвенирования»**, осадить капли с крышек пробирок. Компоненты реакционной смеси следует смешивать непосредственно перед проведением анализа.

**ВНИМАНИЕ!** Не допускается замораживание/оттаивание реагентов из **«Комплекта для секвенирования»** и **раствора**  для денатурации из «Комплекта для подготовки **секвенированию** *HBV* **/ Res»** более двух раз. Реагенты, входящие в состав **«Комплекта для секвенирования»** светочувствительны! Не оставляйте их на свету в течение длительного времени!

1.Отобрать необходимое количество пробирок объемом 0,2 мл или использовать 96-луночный планшет (в зависимости от модели используемого прибора) для проведения реакции секвенирования исследуемых образцов.

**ВНИМАНИЕ!** При использовании пробирок объемом 0,2 мл для каждого исследуемого образца необходимо приготовить 4 пробирки, промаркированные «№ образца/B1», «№ образца/B2», «№ образца/B3» и «№ образца/B4», соответственно. При использовании 96-луночного планшета необходимо учитывать, что для каждого образца используется 4 лунки. Пример шаблона заполнения планшета приведен на рисунке 2.

Рисунок 2 – Пример шаблона заполнения 96-луночного планшета для проведения реакции секвенирования ПЦРфрагмента ревертазного (RT) домена P-гена вируса гепатита В – в лунку **А1** (№1/В1) – вносится реакционная смесь «В1» и образец №1, в лунку **В1** (№1/В2) – вносится реакционная смесь «В2» и образец №1 и т.д.

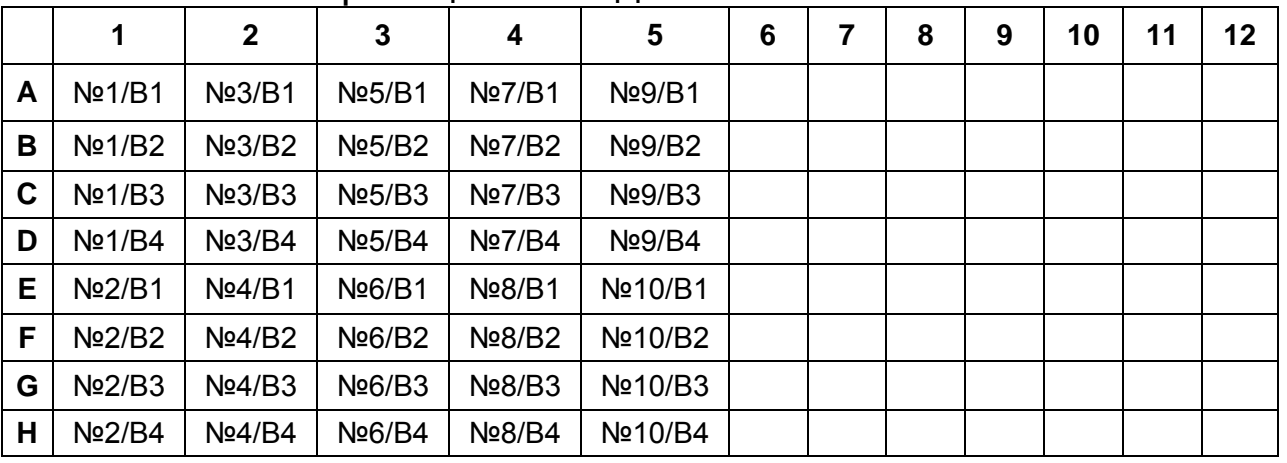

2. Отобрать четыре пробирки объемом 0,5 мл для приготовления реакционных смесей. Промаркировать пробирки «В1», «В2», «В3» и «В4».

3. В каждую из 4-х пробирок объемом 0,5 мл внести из расчета на 1 реакцию: **1 мкл Смеси Seq**, **2 мкл 5х буфера Seq** из **«Комплекта для секвенирования»**, **2 мкл соответствующего праймера** из **«Комплекта для подготовки к секвенированию** *HBV* **/ Res»** (см. также табл. 14), Полученные реакционные смеси перемешать на вортексе и осадить капли с крышки пробирки.

Таблица 14

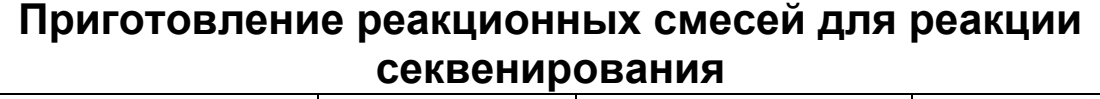

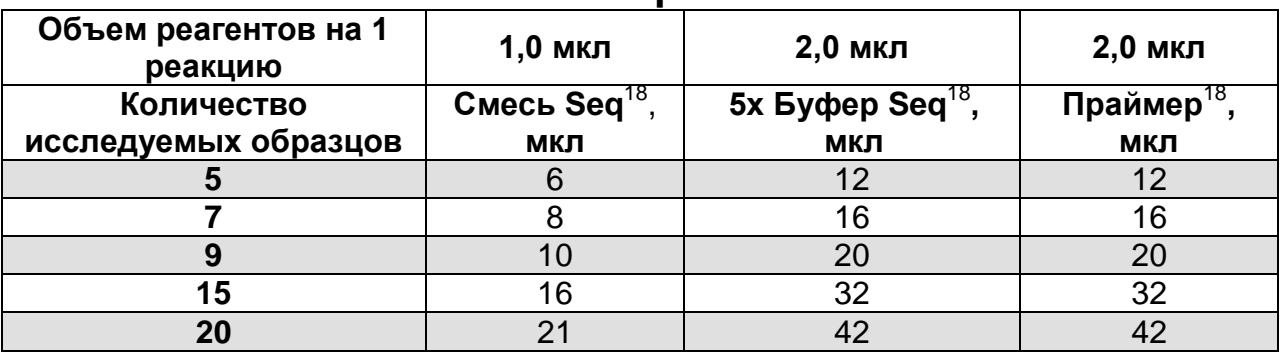

- 4. Аккуратно добавить в пробирки (лунки) в соответствии с маркировкой (шаблоном) по **5 мкл** соответствующей реакционной смеси.
- 5. В пробирки (лунки планшета) с раскапанными реакционными смесями аккуратно внести по **5 мкл** очищенных ПЦР-продуктов.

**ВНИМАНИЕ!** Каждый исследуемый образец внести в 4 пробирки (лунки), содержащие раскапанные реакционные смеси «В1», «В2», «В3» и «В4», используя **новые** наконечники с фильтрами для внесения образца в пробирки (лунки) с разными реакционными смесями.

- 6. Закрыть крышки пробирок. При использовании планшета закрыть его специальным материалом, предназначенным для этих целей (например, алюминиевой фольгой с адгезивной стороной или адгезивной пленкой).
- 7. Перед постановкой в амплификатор при использовании пробирок перемешать пробы на вортексе и осадить капли с крышек пробирок; при использовании планшетов перемешать пробы на шейкере для планшетов и

<sup>1</sup> <sup>18</sup> Объемы вносимых реагентов приведены с запасом на 1 образец.

центрифугировать планшеты на центрифуге с ротором для планшет при 2 тыс g в течении 5 с.

### <span id="page-36-0"></span>**Б. Проведение реакции секвенирования**

1. Запустить программу амплификации «SEQ» (см. табл. 15). Поместить пробирки (планшет) в ячейки амплификатора, закрыть крышку прибора и запустить выполнение программы.

Таблица 15

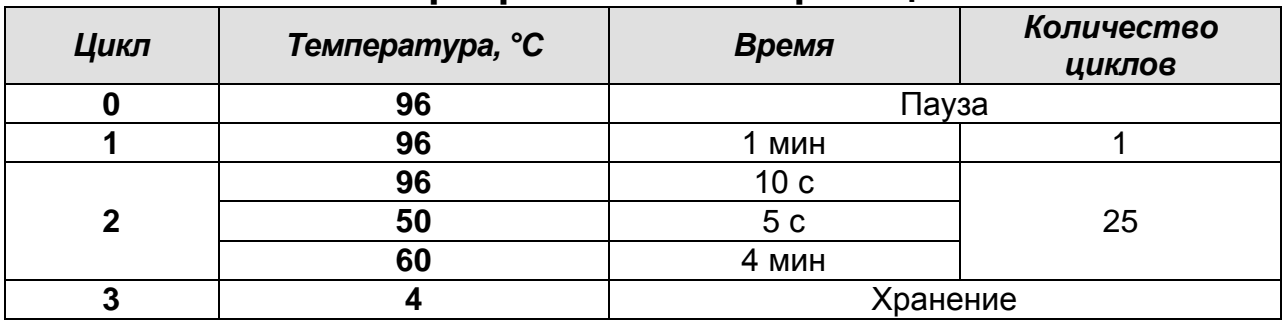

**Программа амплификации «SEQ»**

2. По окончании выполнения программы очистить получившиеся продукты реакции секвенирования от невключившихся терминаторов. Продукты реакции секвенирования до проведения стадии очистки могут храниться при температуре от минус 24 до минус 16 °С в течение 3 суток.

<span id="page-36-1"></span>**ОЧИСТКА ОТ НЕВКЛЮЧИВШИХСЯ ТЕРМИНАТОРОВ И ПРЕДВАРИТЕЛЬНАЯ ДЕНАТУРАЦИЯ ПРОДУКТОВ РЕАКЦИИ СЕКВЕНИРОВАНИЯ**

**(проводится в ЗОНЕ 3 – помещении для детекции продуктов амплификации)**

**ВНИМАНИЕ!** Работа с амплифицированной ДНК должна проводиться в отдельной комнате сотрудником лаборатории, не производящим манипуляций в зоне 1 и зоне 2.

**ВНИМАНИЕ!** Для внесения реагентов и продуктов реакции секвенирования используются одноразовые наконечники с фильтрами.

**ВНИМАНИЕ!** До начала работы разморозить, тщательно перемешать на вортексе **раствор F** из **«Комплекта для подготовки к секвенированию** *HBV* **/ Res»**, осадить капли с крышек пробирок.

**Порядок работы**

<span id="page-37-0"></span>**А. Очистка продуктов реакции секвенирования от невключившихся терминаторов с использованием раствора F из «Комплекта для подготовки к секвенированию** *HBV* **/ Res»**

**Объем продукта реакции секвенирования – 10 мкл**

- 1. В пробирки (лунки планшета) с продуктами реакции секвенирования добавить по **100 мкл раствора F**. При использовании пробирок перемешать пробы на вортексе, при использовании планшета - на шейкере для планшет, не закрывая его алюминиевой фольгой с адгезивной стороной.
- 2. Инкубировать пробирки (планшет) **15 мин** при комнатной температуре.
- 3. Центрифугировать пробирки на микроцентрифуге с адаптерами для пробирок объемом 0,2 мл в течение **20 мин** при **12 тыс g**. При использовании планшета центрифугировать пробы на центрифуге с ротором для планшет в течение **30 мин** при **2 тыс g**.
- 4. При использовании пробирок аккуратно отобрать надосадочную жидкость, используя автоматический дозатор и отдельный наконечник с фильтром для каждой пробы. При использовании планшета перевернуть его вверх дном и резким движением сбросить супернатант. Не переворачивая планшет, поместить его в центрифугу на бумажное полотенце или салфетку и центрифугировать планшет в таком виде при **2 тыс g** в течение **20 с.**
- 5. Добавить в пробирки (лунки планшета) по **150 мкл раствора F**, не перемешивая пробы.
- 6. Центрифугировать пробирки на микроцентрифуге с адаптерами для пробирок объемом 0,2 мл в течение **2 мин** при **12 тыс g**. При использовании планшета центрифугировать пробы на центрифуге с ротором для планшет в течение **2 мин** при **2 тыс g**.
- 7. При использовании пробирок тщательно отобрать надосадочную жидкость, используя автоматический дозатор и отдельный наконечник с фильтром для каждой пробы. При использовании планшета перевернуть его

вверх дном и резким движением сбросить супернатант. Не переворачивая планшет, поместить его в центрифугу на бумажное полотенце или салфетку и центрифугировать планшет в таком виде в течение **20 с** при **2 тыс g.**

- 8. Высушить осадок, поместив пробирки (планшет) в амплификатор, при температуре **65 °С** в течение **2 мин** (при этом пробирки (планшет) должны быть открыты).
- 9. Приступить к предварительной денатурации очищенных продуктов реакции секвенирования перед их загрузкой в секвенатор. Очищенные продукты реакции секвенирования до проведения денатурации могут храниться при температуре от минус 24 до минус 16 °С в течение 1 мес.

### <span id="page-38-0"></span>**Б. Предварительная денатурация очищенных продуктов реакции секвенирования с использованием раствора для денатурации из «Комплекта для подготовки к секвенированию** *HBV* **/ Res»**

- 1. Перед загрузкой очищенных продуктов реакции секвенирования в секвенатор необходимо провести их предварительную денатурацию, добавив в пробирки (лунки планшета) по **10 мкл раствора для денатурации.**  При использовании пробирок перемешать пробы на вортексе и осадить капли с крышек пробирок кратким центрифугированием на вортексе (1-3 с); при использовании планшета перемешать пробы на шейкере для планшет и центрифугировать планшет на центрифуге с ротором для планшет при **2 тыс g** в течении **5 с**.
- 2. При использовании пробирок перенести их содержимое в 96-луночный планшет и закрыть его специальной септой и держателем. При использовании планшета закрыть его специальной септой и держателем.
- 3. Поместить планшет в ячейки амплификатора, закрыть крышку прибора и запустить выполнение программы (см. табл. 16).

Таблица 16

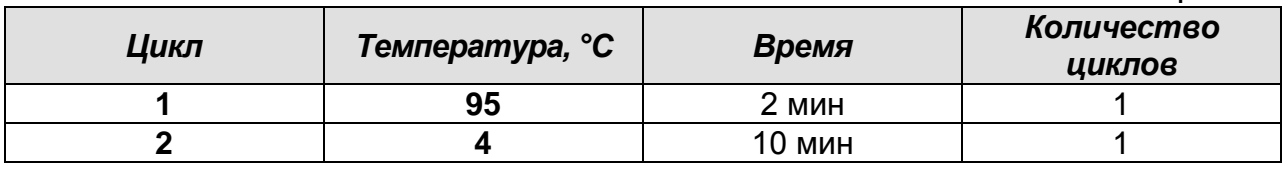

**Форма 1: REF** TM-V5-F-1; **REF** S-2221-5; **Форма 2: REF** M-V5-F-2; **REF** S-2222-5 / **VER** : 15.11.17 / стр. 39 из 46 4. По окончании выполнения программы загрузить планшет в секвенатор и задать требуемые режимы секвенирования в соответствии с инструкцией производителя.

### <span id="page-39-0"></span>**АВТОМАТИЧЕСКАЯ ДЕТЕКЦИЯ НУКЛЕОТИДНОЙ ПОСЛЕДОВАТЕЛЬНОСТИ С ПОМОЩЬЮ ПРИБОРА ДЛЯ СЕКВЕНИРОВАНИЯ**

### **(проводится в ЗОНЕ 3 – помещении для детекции продуктов амплификации)**

**ВНИМАНИЕ!** Работа с амплифицированной ДНК должна проводиться в отдельной комнате сотрудником лаборатории, не производящим манипуляций в зоне 1 и зоне 2.

Для автоматической детекции нуклеотидной последовательности необходимо использовать прибор для секвенирования в соответствии с инструкцией к прибору. В процессе работы секвенатора проводится автоматическая детекция нуклеотидных последовательностей продуктов реакции секвенирования. Протяженность прочтения прибором нуклеотидных последовательностей продуктов реакции секвенирования с используемых праймеров приведена в табл. 17.

Таблица 17

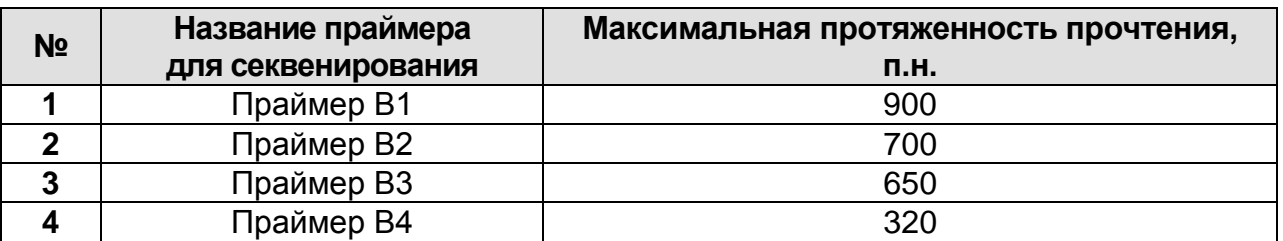

После завершения работы секвенатора приступить к анализу и интерпретации полученных результатов секвенирования.

### <span id="page-39-1"></span>**АНАЛИЗ И ИНТЕРПРЕТАЦИЯ РЕЗУЛЬТАТОВ**

Для анализа и интерпретации результатов секвенирования необходимо:

1. Собрать четыре секвенированные нуклеотидные последовательности, полученные для каждого образца в единую последовательность (консенсуспоследовательность);

- 2. Проанализировать собранную консенсуспоследовательность:
	- сравнить собранную консенсус-последовательность с референс-последовательностью для выявления отличий между ними в позициях, ассоциированных с возникновением мутаций устойчивости вируса гепатита В к противовирусным препаратам;
	- определить наличие мутаций устойчивости вируса гепатита В к противовирусным препаратам;
- 3. Провести клиническую интерпретацию полученных результатов.

Процедуры сборки консенсус-последовательности, сравнения собранной консенсус-последовательности с референспоследовательностью, выявления мутаций устойчивости вируса гепатита В к противовирусным препаратам и клиническая интерпретация полученных результатов происходит автоматически с использованием программного обеспечения «ДЕОНА» ((«Профиль Вирус гепатита B») (АО «РМБит», Россия) согласно руководству пользователя к программному обеспечению «ДЕОНА» (АО «РМБит», Россия). Оценка качества и правила редактирования хроматограмм и собранной консенсус-последовательности, критерии валидности результата, а также алгоритм клинической интерпретации результатов, заложенный в ПО «ДЕОНА», приведены в руководстве пользователя к ПО «ДЕОНА» и «Методических рекомендациях по анализу и интерпретации результатов исследования, проведенного с использованием набора реагентов для диагностики in vitro АмплиСенс® *HBV*-Resist-Seq для выявления мутаций устойчивости вируса гепатита В (*HBV*) к противовирусным препаратам в биологическом материале методом полимеразной цепной реакции (ПЦР) с последующим секвенированием продуктов амплификации.

Результатом проведенного анализа консенсуспоследовательности является информация о наличии мутаций в сайтах, ассоциированных с возникновением лекарственной устойчивости *HBV* к противовирусным препаратам.

В мировой практике мутации лекарственной устойчивости *HBV* к противовирусным препаратам обозначаются по номеру позиции аминокислоты в ревертазном (RT) домене вирусной полимеразы, с указанием немутантного варианта (аминокислоты дикого типа) и мутантного варианта (мутантной аминокислоты), причем аминокислота дикого типа указывается слева от номера аминокислоты, вариант мутации устойчивости – справа. Например, **M204I** – замена метионина (М), аминокислоты дикого типа, в 204 положении ревертазного домена на аминокислоту **изолейцин (I)**, наличие которой в данной позиции ассоциировано с возникновением мутации лекарственной устойчивости **M204I** - к определенным противовирусным препаратам. Необходимо помнить, что в сайтах, ассоциированных с возникновением лекарственной устойчивости *HBV* к противовирусным препаратам, могут быть выявлены другие мутации, для которых не было показано ассоциаций с лекарственной устойчивостью. Список известных мутаций, ассоциированных с возникновением устойчивости к противовирусным препаратам у вируса гепатита В, приведен в «Методических рекомендациях по анализу и интерпретации результатов исследования, проведенного с использованием набора реагентов для выявления мутаций устойчивости вируса гепатита В (*HBV*) к противовирусным препаратам в биологическом материале методом полимеразной цепной реакции (ПЦР) с последующим секвенированием продуктов амплификации АмплиСенс® *HBV*-Resist-Seq.

Если в результате проведенного анализа в определенной позиции аминокислотной последовательности выявлена **мутация N**, ассоциированная с возникновением устойчивости *HBV*, то по данной позиции выдается результат **«мутация N обнаружена»**.

Если в результате проведенного анализа в определенной позиции аминокислотной последовательности одновременно выявлены **мутация N** и аминокислота «дикого типа», то по данной позиции выдается результат **«мутация N обнаружена»**.

Если в результате проведенного анализа в определенной позиции аминокислотной последовательности одновременно

выявлены несколько мутаций (например **мутация N и мутация M)**, ассоциированных с возникновением устойчивости *HBV*, то по данной позиции выдается результат **«мутация N, мутация M обнаружены»**.

Если в результате проведенного анализа в определенной позиции аминокислотной последовательности не выявлена **мутация N**, ассоциированная с возникновением устойчивости *HBV*, то по данной позиции выдается результат **«мутация N не обнаружена»**.

Результат считается **невалидным** в том случае, если полученная после редактирования консенсуспоследовательность имеет неудовлетворительное качество:

- не покрывает полностью область определяемых мутаций;
- менее чем на 90% идентична референсной последовательности;
- содержит стоп-кодоны;
- содержит вставки и делеции в анализируемой области;
- содержит более двух нетипичных аминокислот.

При получении невалидного результата, требуется повторное проведение анализа данного образца, начиная с этапа экстракции ДНК.

### **Принцип клинической интерпретации результатов:**

Мутации лекарственной устойчивости вируса гепатита В к противовирусным препаратам подразделяются на:

- основные (первичные) мутации, снижающие чувствительность вируса к противовирусному препарату и в большинстве случаев приводящие к снижению репликативной способности возбудителя;
- компенсаторные (вторичные) дополнительные мутации, которые устраняют дефекты в репликативной способности вируса, связанные с появлением первичной мутации.

Клиническая интерпретация результатов проводится дифференцированно для каждого противовирусного препарата:

 если в результате проведенного исследования обнаружены основные мутации устойчивости к противовирусному препарату, то по данному препарату выдается результат **«вирус гепатита В устойчив к препарату»**;

- если в результате проведенного исследования не обнаружены основные и компенсаторные мутации устойчивости к противовирусному препарату, то по данному препарату выдается результат **«вирус гепатита В чувствителен к препарату»**;
- если в результате проведенного исследования обнаружены компенсаторные мутации устойчивости к противовирусному препарату, то по данному препарату выдается результат **«у вируса гепатита В возможно возникновение устойчивости к препарату»**.

### <span id="page-43-0"></span>**СРОК ГОДНОСТИ. УСЛОВИЯ ТРАНСПОРТИРОВАНИЯ И ХРАНЕНИЯ**

**Срок годности.** 12 мес. Набор реагентов с истекшим сроком годности применению не подлежит. Срок годности вскрытых реагентов соответствует сроку годности, указанному на этикетках для невскрытых реагентов, если в инструкции не указано иное.

**Транспортирование.** Набор реагентов, транспортировать при температуре от 2 до 8 °С не более 5 сут. При получении разукомплектовать в соответствии с указанными температурами хранения.

**Хранение.** Комплекты реагентов «АмплиСенс**®** Ампли-сорб», «ПЦР-комплект» (кроме полимеразы (TaqF)) хранить при температуре от 2 до 8 °С. «Комплект для подготовки к секвенированию *HBV* / Res», «Комплект для секвенирования» и полимеразу (TaqF) из «ПЦР-комплекта» хранить при температуре от минус 24 до минус 16 °С. «Комплект для секвенирования» хранить в защищенном от света месте. Комплект реагентов «ЭФ» хранить при температуре от 18 до 25 °С в защищенном от света месте.

# <span id="page-43-1"></span>**ГАРАНТИЙНЫЕ ОБЯЗАТЕЛЬСТВА ПРОИЗВОДИТЕЛЯ**

Предприятие-производитель гарантирует соответствие основных параметров и характеристик набора реагентов требованиям, указанным в технической и эксплуатационной документации, в течение установленного срока годности при

соблюдении всех условий транспортирования, хранения и применения.

Медицинское изделие техническому обслуживанию и ремонту не подлежит.

Рекламации на качество набора реагентов направлять по адресу 111123, г. Москва, ул. Новогиреевская, дом 3А, e-mail: cs@pcr.ru.<sup>19</sup>

При выявлении побочных действий, не указанных в инструкции по применению набора реагентов, нежелательных реакций при его использовании, фактов и обстоятельств, создающих угрозу жизни и здоровью граждан и медицинских работников при применении и эксплуатации набора реагентов, рекомендуется направить сообщение по адресу, указанному выше, и в уполномоченную государственную регулирующую организацию (в РФ – Федеральная служба по надзору в сфере здравоохранения) в соответствии с действующим законодательством.

1

<sup>&</sup>lt;sup>19</sup> Отзывы и предложения о продукции «АмплиСенс» вы можете оставить, заполнив анкету потребителя на сайте: [www.amplisens.ru.](http://www.amplisens.ru/)

# <span id="page-45-0"></span>**СИМВОЛЫ, ИСПОЛЬЗУЕМЫЕ В ПЕЧАТНОЙ ПРОДУКЦИИ**

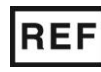

Номер в каталоге  $\sum \frac{\sum x}{\sum x}$  Максимальное

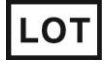

Код партии  $\leq$  Использовать до

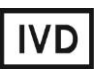

Изделие для in vitro диагностики

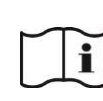

Обратитесь к руководству по

эксплуатации

число тестов

VER

Дата изменения

Ограничение температуры

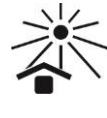

Не допускать попадания солнечного света

Дата изготовления

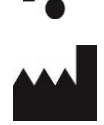

Производитель

**Форма 1: REF** TM-V5-F-1; **REF** S-2221-5; **Форма 2: REF** M-V5-F-2; **REF** S-2222-5 / **VER** : 15.11.17 / стр. 46 из 46